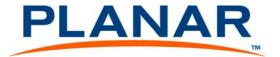

# RS232 Control for Clarity<sup>™</sup> Matrix Video Wall with G2 Architecture

The ascii protocol for RS232 in Clarity<sup>TM</sup> Matrix Video Wall with G2 Architecture lets you use English words with a minimum of mysterious code.

| What's in this document:                                   |
|------------------------------------------------------------|
| Connecting RS232 Communication2                            |
| Using the Operation Commands Table8                        |
| Using Key Commands12                                       |
| Examples of Operation Commands14                           |
| Operation Commands for the ClarityTM Matrix LCD Video Wall |
| System with G2 Architecture18                              |
| Troubleshooting Serial Connections62                       |
| Index67                                                    |

You should already know how to operate Clarity<sup>TM</sup> Matrix Video Wall with G2 Architecture with the remote control and how to read the menus. See the Clarity<sup>TM</sup> Matrix Video Wall with G2 Architecture Guide for more information.

020-1258-00C 1

### Connecting RS232 Communication

RS232 control is not necessary for operation, but is a convenient way to control displays from a computer at a distance. If your installation will not use RS232 control, skip this section.

Everything you can do with the remote, you can do with RS232 commands. Plus, you can send inquiries to the displays and find out the current settings and values.

RS232 connections are made with cables like Ethernet straight-through cables. This is the common type of LAN connection cable sometimes called a Cat 5 cable.

**Note:** It is important that the RJ-45 cable has "straight through" connections. To see if your cable is correct, hold the two connectors side by side with the ends pointing in the same direction. Look at the sides of the connectors that do not have the locking tab. If the colors of the wires inside the connectors are the same left to right for both connectors, this is the correct cable. If the colors are mirror reflections of each other, it is the wrong type.

You need an adapter to go from the computer's 9-pin serial output connector to an RJ-45 connector. Adapters of this type are readily available at computer and electronic supply stores. The adapter is not pre-wired. You will make three connections inside the adapter, as described below.

#### Wiring the adapter

To go from 9-pin D-sub serial connector on the back of the computer to an RJ45 connector, use a standard RJ45-to-9-pin adapter. Wire it internally as shown. The wiring shown for this adapter is correct for *straight-through* cables. Straight-through cables are wired 1-to-1, 2-to-2, etc.

|             | RJ45 | 9-pin |
|-------------|------|-------|
| Yellow wire | 6    | 3     |
| Black wire  | 3    | 2     |
| Green wire  | 5    | 5     |

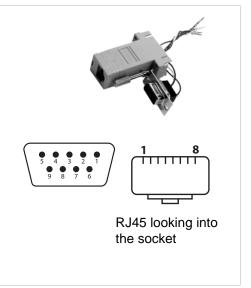

#### Connecting RS232 Cables

1Connect the 9-pin adapter to the serial output connector of the controlling computer. (This computer does not have to be the same one as the computer used as a picture source.) The serial output is sometimes called the Comm Port, and sometimes there is more than one.

For more information about configuring RS232 communications, see the Clarity Matrix Video Wall Installation Guide.

#### How to Form Commands

#### **Basic Rules**

- RS232 commands consist of a string of ascii characters.
- All numeric values are decimal; you do not need to use hex or binary digits in the commands.
- Spaces or tabs may be used in the commands to separate the parts and make them easier for humans to read. This "white space" is ignored by the command reader in the Clarity Matrix Video Wall.
- You cannot use commas, slashes, or other punctuation as separators. Periods have a special purpose in commands.
- Commands are not case sensitive, so you can use upper and lower case letters as you
  wish, EXCEPT the first two letters of every command must be both upper or both lower
  case. After that, it doesn't matter.
- When a command requires a response, wait for the response before sending another command to another display.
- All commands must end with a carriage return character, shown as [CR] in the rest of this document. Depending on your serial communications program, commands may automatically be ended with a [CR]. If you are uncertain whether your application automatically does this, send a test command such as ky 00 menu without a [CR]. If the menu displays on screen, you will not need to insert a [CR]. If nothing happens, you will need to add a [CR] at the end of each command.

### **Types of Commands**

#### **Key Commands**

**Key** commands simulate pressing a key on the remote control. This is not very useful unless you can see the screen, because you won't know where the selector is in the menu.

#### **Operation Commands**

Tip: Operation commands are more flexible and easier to use than Key commands

Operation commands tell the display exactly what to do.

- Set green in the white color balance to 27
- Save the current settings into memory slot 23
- Recall memory slot 7

Operation commands can ask questions and get answers, such as:

- What is the state of ? (on, off, failed, etc.)
- Which connector is used if memory slot 3 is recalled?

#### **String Commands**

**String** commands send strings of characters to the display.

String commands can also retrieve information from the display. For instance,

```
ST BUILD.DATE? [CR]
```

returns the build date of the firmware:

```
ST BUILD.DATE= "JUN 15 2009 08:48:24"
```

#### Addresses in Commands

All commands must be addressed. Each display has a two-character ID that is unique to it. The first character is called the **Group ID**, and the second one is the **Unit ID**.

• Commands can be addressed to **individual** displays: . When this form of address is used, the display will respond to the host computer.

**Note:** Whenever a command is sent to an **individual** ID, wait for the response before sending a second command.

- Commands can be addressed to all displays: \*\*
- Commands can be addressed to a **group** of displays: \*4 (all displays with 4 as the Unit ID), A\* (all displays with A as the Group ID).

#### **Command Structure**

All commands start with two letters:

OP or op for operations commands (but not Op or oP)

 $\mathtt{KY}$  or  $\mathtt{ky}$  for key commands (but not  $\mathtt{Ky}$  or  $\mathtt{kY}$ )

ST or st for string commands (but not St or sT)

The next two characters are the address.

The next section of the command is the operation, the remote key, or the string, the main part of the command telling the display what to do.

A few commands have a 'target.' For example, to adjust white balance, you must state which color to change: red, green, blue, or all. Or to determine whether a memory slot is empty, you must target the memory slot number. **The target is always in (parentheses).** 

The next character is the command function symbol. There are five function symbols:

| Function  | Symbol | Action on display                   |
|-----------|--------|-------------------------------------|
| Set       | =      | makes the display take that value   |
| Get       | ?      | asks what the value is              |
| Increment | +      | adds 1 to the current value         |
| Decrement | _      | subtracts 1 from the current value  |
| Execute   | [none] | performs an action, such as a reset |

- Some commands are Execute only, such as resetting the lamp hours.
- Others are Set and Get only, such as setting the pattern or asking what the pattern is.
- Some are Get only, such as getting the horizontal frequency of the source.
- And some are Set, Get, Increment, Decrement, such as color balance.
- The last part of the command, for Set commands only, is the **value**. The value may be a number or one or two words.

#### **Sample Operation Commands**

| Command Example <sup>1</sup>                | Explanation                                                                       |
|---------------------------------------------|-----------------------------------------------------------------------------------|
| op A3 auto.position.disable = DISABLED [CR] | Disable the auto position feature in display A3                                   |
| op G4 auto.position.disable ? [CR]          | Is the auto position feature<br>enabled or disabled in display<br>G4?             |
| op A* brightness + [CR]                     | Increment the brightness in all displays with Group ID A                          |
| op ** window.reset.size [CR]                | Makes all the Zoom and<br>Viewport settings return to the<br>default values.      |
| op Al center.point (red) ? [CR]             | What is the value for the red pixel at the center (sampling) point in display A1? |

<sup>1</sup>The command line must always end with a carriage return character, noted in the examples above as [CR]. The Clarity Matrix Video Wall will not act on the command unless the last character is a carriage return character (ascii hex value: 0D).

### **Sample Key Commands**

| Command<br>Example | Explanation <sup>1</sup>             |
|--------------------|--------------------------------------|
| ky menu [CR]       | Press the MENU button on the remote  |
| ky down [CR]       | Press the down arrow on the remote   |
| ky enter [CR]      | Press the ENTER button on the remote |

<sup>&</sup>lt;sup>1</sup>As you can see from Sample Key Commands sequence, if you are not looking at the screen, you won't know what you just did. You don't know where the cursor was at the start.

### **Sample String Commands**

| Command<br>Example   | Explanation                               |
|----------------------|-------------------------------------------|
| st A1 revision ?[CR] | What is the revision level of display A1? |

### Using the Operation Commands Table

The Operation Commands table starts on page 18.

### **Operations and Operation Numbers**

The commands are listed in alphabetical order by Operation. In a command, you may use either the **ascii text** of the operation or its **Operation Number**. For instance, to get the display power, all these commands are equivalent:

```
op A3 display.power ? [CR]
opA3display.power? [CR]
op A3 1094 ? [CR]
opA31094? [CR]
OP A3 dIsplAy.Power ? [CR]
```

### **Target**

If the Target column has anything in it, the command must use one (and only one) of the targets, and it must be in parentheses. Use either the ascii text or the Target Number. These are equivalent commands:

```
opa2 center.point (red) ? [CR]
opa21110(0)? [CR]
```

### **Command Types Allowed**

Use only the types listed in the first column.

| 9      | Symbol    | Meaning                                                                                        | Example                              | Result                                                                                                    |
|--------|-----------|------------------------------------------------------------------------------------------------|--------------------------------------|----------------------------------------------------------------------------------------------------|
| =      | Set       | tells the display<br>to take the<br>value that<br>follows                                      | op A* white.balance (all) = 100 [CR] | All displays with a Group<br>ID of A (and Unit ID of<br>anything) will set their<br>white balance levels for<br>red, green and blue to<br>their maximum of 100   |
| ?      | Get       | asks for the<br>value                                                                          | op A1 contrast ? [CR]                | Tells display A1to send the value of contrast to the host computer. Note that the display will <i>only</i> respond if it is addressed individually.              |
| +      | Increment | increments the value                                                                           | op ** gray.balance(red) + [CR]       | Makes all the displays increase their Gray Balance value by one. Note that any display whose value is already at the top (in this case 15) will not increase it. |
| -      | Decrement | decrements the value                                                                           | op ** white.balance(green) - [CR]    | Makes all the displays decrease their White Balance value by one. Any display that had a white balance of 1 before the decrement will not change.                |
| [none] | Execute   | means the command is executed. No character follows the command (or the Target, if it has one) | op ** slot.save (0) - [CR]           | Saves slot 1 to memory.                                                                                                    |

**Note:** Any word or character or phrase that appears between [square brackets] is for information or clarification only. It is not sent to the display or received from it.

#### **Values**

The Value may be sent as text or as a value number.

Text values can be sent in upper or lower case or with mixed case. They are listed in UPPER CASE in the table to make it easier to see the difference between the value and any [explanation].

[varies] means the range of acceptable values and replies varies with the type of source.

### Reading the Response

Two commands establish the features of the replies. (Remember the displays only reply when individually addressed.)

ascii.eol determines the End Of Line character the display will send at the end of every command.

ascii.response determines how you want the replies to look when they come back to you.

- Symbolic means the replies will come back as ascii characters, if the value column allows them.
- Numeric means that the Value Number will come back
- Data means that only the value is returned, not the preceding information

The following table shows examples of each setting for ascii.response and three possible responses:

| Command Sent                         | Response                    | Explanation                                                                                                    |
|--------------------------------------|-----------------------------|----------------------------------------------------------------------------------------------------|
| op Al ascii.response = symbolic [CR] | OPA1ASCII.RESPONSE=SYMBOLIC | The display received the command and has set the response type to symbolic and replies will be ascii characters |
| op Al pattern ? [CR]                 | OPA1PATTERN=BLACK           | The current test pattern is black.                                                                              |

| <b>Command Sent</b>                 | Response   | Explanation                                                                                                    |
|-------------------------------------|------------|----------------------------------------------------------------------------------------------------|
| op A1 ascii.response = numeric [CR] | OPA11137=1 | The display received the command and has set the response type to numeric and will reply with the value number |
| op A1 pattern ? [CR]                | OPA11036=6 | The current test pattern is black.                                                                             |
| op Al ascii.response = data [CR]    | ACK        | The display received the command and has set the response type to data and will reply with only a number       |
| op Al pattern ? [CR]                | 6          | The current test pattern is black.                                                                             |

**Note:** Replies are always in ALL CAPS, regardless of how the query was sent.

### **Using Key Commands**

Key commands always start with ky or KY. There are two kinds of key commands, command word and numeric equivalent commands.

### **Command Word Key Commands**

Command word key commands simulates pressing a button on the remote. For example, the command:

```
ky Al menu [CR]
```

simulates pressing the menu button. All the other named buttons on the remote control can be "pressed" in this manner by using the name on the remote. This picture shows the command for each named key:

### **Numeric Equivalent Commands**

Numeric equivalent commands also simulate pressing a remote button. For example, the command:

simulates pressing the MENU key on the remote. All the keys have "R" numbers associated with them, even keys that don't exist on the real remote.

In the illustration below, the white buttons don't exist on the remote, and the shaded buttons contain the command key equivalent:

### **Examples of Operation Commands**

### **Recalling Memories**

Remember: The slot target number used in the command is one less than the memory slot number as seen in the menus. For example, to recall memory slot #40, in commands you'd specify slot.target = 39. Likewise, to recall the first slot, you'd specify slot.target = 0.

#### **Recalling Memories Directly**

Use slot.recall ( ). Put the memory number (minus 1) in the parentheses. What is the difference between slot.recall.target and slot.target? Assume that memory slots #1, #2, and #6 are used (full). Memory slots #3, #4, and #5 all the others are empty, as shown in the illustration below:

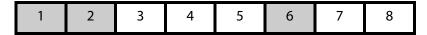

The following series of example commands show the difference between slot.target and slot.recall.target and which memory slot the command is pointing to.

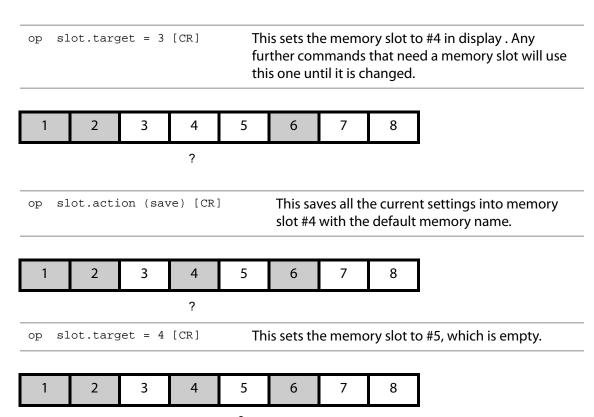

op slot.action (recall) [CR] This action fails, because there is nothing in slot #5. Nothing happens to the picture on the screen; it does not change. ? op slot.recall.target = 5 [CR] Sets the memory slot to #6. ? This recalls slot #6 because the target was op slot.action (recall) [CR] set to #6 in the previous command. op slot.action (recall) [CR] Recalls settings from memory slot #1. 

?

### Asking (Get) and Telling (Set)

To ask about a value or condition, use a question mark [?]. No character should follow the question mark. To set a value or condition, use an equal sign [=]. A value must follow the equal sign.

### **Types of Responses**

Response from the display can be Symbolic (mostly text), Numeric (mostly numbers), or Data.Whenever a command is sent to an individual ID, wait for the response before sending a second command.

### **Symbolic Response Examples**

| Command and Response<br>Examples | Explanation                                                  |
|----------------------------------|--------------------------------------------------------------|
| op auto.lamp ? [CR]              | Would get the Symbolic response                              |
| OPAUTO.LAMP=DISABLE              | Text in responses are all caps, regardless of what you sent. |

#### **Numeric Response Examples**

| Command and Response<br>Examples | Explanation  Would get the Numeric response                                                                                                    |  |
|----------------------------------|----------------------------------------------------------------------------------------------------|--|
| op auto.lamp ? [CR]              |                                                                                                    |  |
| OP1037=0                         | Notice that you can send commands as text and get the response as numeric. 1037 is the Operation Number for auto.lamp, and 0 means Disabled. It works the other way, too. Ask the question with all numbers and get a text response, if ascii.response is set to Symbolic. |  |

#### **Data Response Examples**

| Command and Respond<br>Examples | Explanation                                                                                                    |  |
|---------------------------------|----------------------------------------------------------------------------------------------------|--|
| op auto.lamp ? [CR]             | Would get the Data response                                                                                                    |  |
| 0                               | You get only the answer and only in numeric form. This is used mainly when a sequence of commands is sent and the data is acted upon by the program. For instance, the program might query each display as to its lamp state, on or off, then send a Lamp On command to just those displays that are off. |  |

**Note:** Remember: displays only respond when they are individually addressed. If you want to know a status or a value in six different displays, you must ask the question six times, and you must wait for the response from each display before sending the question to the next one.

An Index on page 67 lists all the entries, plus other names for the entries. For instance, "memory" in the index will lead to "slot," which is the name used in the commands to refer to memory numbers. All commands are **Operation** commands which should start with "op", except those marked with [ST] which are **String** commands, and those marked [LIST] which are **List** commands.

For **String** commands, use the form ST -- asset.tag = "This is my asset tag" and substitute the unit ID for the --. There is no target for string commands.

For **List** commands, use the form  $LI -- rtc(1) = \{xx, xx, xx..\}$  where xx is a number, or LI -- rtc(1)? and substitute the unit ID for the --. The number of items in the list and their ranges depend on the individual command.

| Row | Operation<br>or String [ST]<br>or List [LIST] | Operation or<br>String<br>number | (Target) Target or Target number must be in parentheses. | (Target<br>number) | Command<br>types allowed<br>(Use only<br>one symbol) | Value If numbers listed first, use numbers only. Data in [square brackets] is for information only. | Value number     | Notes                                                                                                    |
|-----|-----------------------------------------------|----------------------------------|----------------------------------------------------------|--------------------|------------------------------------------------------|----------------------------------------------------------------------------------------------------|------------------|----------------------------------------------------------------------------------------------------|
| 1   | allow.deep.color                              | 1459                             |                                                          |                    |                                                      |                                                                                                    |                  |                                                                                                    |
| 2   | ambient.lux                                   | 1087                             |                                                          |                    | ?                                                    |                                                                                                    | 0<br>:<br>1846   | The current lux read by the ambient light sensor.                                                                                                    |
| 3   | ambient.threshold                             | 1167                             |                                                          |                    | = ? + -                                              |                                                                                                    | 0<br>:<br>1846   | When BACKLIGHT.MODE is set to auto, an AMBIENT.LUX reading lower than this value will cause the backlight intensity to change to the value set in DIMMED.INTENSITY                     |
| 4   | app.byte                                      | 1405                             |                                                          |                    |                                                      |                                                                                                    |                  |                                                                                                    |
| 5   | ascii.eol                                     | 1138                             |                                                          |                    | = ?                                                  | CR<br>CRLF<br>LF<br>LFCR                                                                            | 0<br>1<br>2<br>3 | Determines the End Of Line character used in replies.                                                                                                    |
| 6   | ascii.response                                | 1137                             |                                                          |                    | = ?                                                  | SYMBOLIC<br>NUMERIC                                                                                 | 0                | Determines the style of the reply:<br>SYMBOLIC replies with the Value<br>[except for what is in square<br>brackets]<br>NUMERIC replies with the Opera-<br>tion number and Value number |

| Row | Operation<br>or String [ST]<br>or List [LIST] | Operation or<br>String<br>number | ( <b>Target</b> ) Target or Target number <i>must</i> be in parentheses. | (Target<br>number) | Command<br>types allowed<br>(Use only<br>one symbol) | Value If numbers listed first, use numbers only. Data in [square brackets] is for information only. | Value number                         | Notes                                                                                                    |
|-----|-----------------------------------------------|----------------------------------|--------------------------------------------------------------------------|--------------------|------------------------------------------------------|----------------------------------------------------------------------------------------------------|--------------------------------------|----------------------------------------------------------------------------------------------------|
| 7   | aspect                                        | 1054                             |                                                                          |                    | = ?                                                  | FILL 16X9 WIDESCREEN 4X3 VIDEO ONE.TO.ONE LETTERBOX CROP                                            | 0<br>3<br>3<br>5<br>5<br>4<br>2<br>1 |                                                                                                    |
| 8   | aspect.status                                 | 1092                             |                                                                          |                    | ?                                                    | EQUAL<br>TALLER<br>WIDER                                                                            | 0<br>1<br>2                          | TALLER and WIDER refer to the source picture being taller than or wider than the aspect ratio of the screen or wall. |
| 9   | auto.frequency.disable                        | 17421                            |                                                                          |                    |                                                      | NOT.DISABLED<br>DISABLED<br>TOGGLE                                                                  | 0<br>1<br>2                          |                                                                                                    |
| 10  | auto.lamp                                     | 1037                             |                                                                          |                    | = ?                                                  | DISABLE<br>ENABLE                                                                                   | 0                                    | Note: This command only applies to LED-based products.                                                               |
| 11  | auto.level                                    | 1116                             |                                                                          |                    |                                                      | BLACK<br>WHITE                                                                                      | 1 2                                  |                                                                                                    |
| 12  | auto.level.disable                            | 17423                            |                                                                          |                    |                                                      | NOT.DISABLED<br>DISABLED<br>TOGGLE                                                                  | 0<br>1<br>2                          |                                                                                                    |
| 13  | auto.level.status                             | 1115                             |                                                                          |                    |                                                      |                                                                                                    |                                      |                                                                                                    |
| 14  | auto.phase.disable                            | 17420                            |                                                                          |                    |                                                      | NOT.DISABLED<br>DISABLED<br>TOGGLE                                                                  | 0<br>1<br>2                          |                                                                                                    |
| 15  | auto.position.disable                         | 17422                            |                                                                          |                    |                                                      | NOT.DISABLED<br>DISABLED<br>TOGGLE                                                                  | 0<br>1<br>2                          |                                                                                                    |

| Row | Operation<br>or String [ST]<br>or List [LIST] | Operation or<br>String<br>number | ( <b>Target</b> ) Target or Target number <i>must</i> be in parentheses. | (Target<br>number) | Command<br>types allowed<br>(Use only<br>one symbol) | Value If numbers listed first, use numbers only. Data in [square brackets] is for information only. | Value number  | Notes                                                                                                    |
|-----|-----------------------------------------------|----------------------------------|--------------------------------------------------------------------------|--------------------|------------------------------------------------------|----------------------------------------------------------------------------------------------------|---------------|----------------------------------------------------------------------------------------------------|
| 16  | auto.resync.disable                           | 17438                            |                                                                          |                    |                                                      | NOT.DISABLED<br>DISABLED<br>TOGGLE                                                                  | 0<br>1<br>2   |                                                                                                    |
| 17  | auto.setup                                    | 16899                            |                                                                          |                    |                                                      |                                                                                                    |               |                                                                                                    |
| 18  | backlight                                     | 1063                             |                                                                          | 0                  | = ?                                                  | OFF<br>ON                                                                                           | 0 1           | Turn the backlight on or off. If set with a target of 1 to processor A1, the command will be broadcast to all displays in the wall. With a target of 0, individual displays may be controlled separately. |
| 19  | backlight.hours.high                          | 1111                             |                                                                          |                    | = ?                                                  | 0-32767                                                                                             |               | The upper portion of the number of hours on the backlight. If there are 25432 hours and 54 minutes on the backlight, this would return 25.                                                                |
| 20  | backlight.hours.low                           | 1102                             |                                                                          |                    | = ?                                                  | 0-9999                                                                                              |               | The lower portion of the number of hours on the backlight. If there are 25432 hours and 54 minutes on the backlight, this would return 432.                                                               |
| 21  | backlight.hours.reset                         | 1104                             |                                                                          |                    |                                                      |                                                                                                    |               | Zeroes the backlight hours and minutes.                                                                                                    |
| 22  | backlight.intensity                           | 1085                             |                                                                          |                    | = ? + -                                              | 0-100                                                                                               | 0<br>:<br>100 | 100 is maximum intensity                                                                                                    |
| 23  | backlight.minutes                             | 1103                             |                                                                          |                    | = ?                                                  | 0-59                                                                                                |               | The minutes portion of the number of hours on the backlight. If there are 25432 hours and 54 minutes on the backlight, this would return 54.                                                              |

| Row | Operation<br>or String [ST]<br>or List [LIST] | Operation or<br>String<br>number | ( <b>Target</b> ) Target or Target number <i>must</i> be in parentheses. | (Target<br>number) | Command<br>types allowed<br>(Use only<br>one symbol) | Value If numbers listed first, use numbers only. Data in [square brackets] is for information only. | Value number               | Notes                                                                                                    |
|-----|-----------------------------------------------|----------------------------------|--------------------------------------------------------------------------|--------------------|------------------------------------------------------|----------------------------------------------------------------------------------------------------|----------------------------|----------------------------------------------------------------------------------------------------|
| 24  | backlight.mode                                | 1290                             |                                                                          |                    | = ?                                                  | AUTO<br>MANUAL                                                                                      | 0 1                        | When set to auto, the ambient sensor controls the backlight. When manual, backlight is controlled with the BACKLIGHT.INTENSITY command                                                                                                    |
| 25  | baud                                          | 1143                             |                                                                          |                    | ?                                                    | 2400<br>4800<br>9600<br>19200                                                                       |                            | Baud rate                                                                                                    |
| 26  | big.picture.key                               | 1119                             |                                                                          |                    |                                                      |                                                                                                    |                            |                                                                                                    |
| 27  | bits.per.pixel                                | 1460                             |                                                                          |                    |                                                      | BPP30<br>BPP24<br>BPP20<br>BPP18<br>BPP16<br>BPP8<br>BPP4                                           | 0<br>1<br>2<br>3<br>4<br>5 |                                                                                                    |
| 28  | bl.clipped                                    | 1419                             |                                                                          |                    | ?                                                    | NO<br>YES                                                                                           | 0                          | If the current bl.offset combined with the backlight setting result is beyond what can physically be accomplished, this command return Yes. For example, if bl.offest y is set to +20 (value 148) and backlight is set to 90, bl.offest is Yes because the combination is 110, and 100 is the highest possible setting. |

| Row | Operation<br>or String [ST]<br>or List [LIST] | Operation or<br>String<br>number | ( <b>Target</b> ) Target or Target number <i>must</i> be in parentheses. | (Target<br>number) | Command<br>types allowed<br>(Use only<br>one symbol) | Value If numbers listed first, use numbers only. Data in [square brackets] is for information only. | Value number                                            | Notes                                                                                                    |
|-----|-----------------------------------------------|----------------------------------|--------------------------------------------------------------------------|--------------------|------------------------------------------------------|----------------------------------------------------------------------------------------------------|---------------------------------------------------------|----------------------------------------------------------------------------------------------------|
| 29  | bl.offset                                     | 1367                             |                                                                          |                    | = ? + -                                              | (-100100)                                                                                           | 28<br>:<br>228                                          | Individual offset for the backlight of the connected LCD. This is a signed byte with allowable values from -100 to 100. To convert from the desired offset to the value to use add 128. For example, an offset of -50 would be 78. This value is stored on the LCD interface board and a copy is kept in the module. If no display is attached, the copy is used. |
| 30  | bl.status                                     | 1287                             |                                                                          |                    |                                                      | ERROR<br>FAILED<br>NORMAL<br>UNKNOWN                                                                | 0<br>1<br>2<br>3                                        |                                                                                                    |
| 31  | blue.only                                     | 1057                             |                                                                          |                    |                                                      | DISABLE<br>ENABLE                                                                                   | 0<br>1                                                  |                                                                                                    |
| 32  | border.color                                  | 1151                             |                                                                          |                    |                                                      | RED GREEN BLUE DKBLUE DKGREEN DKRED BLACK WHITE                                                     | 63488<br>2016<br>31<br>8<br>1024<br>32768<br>0<br>65535 |                                                                                                    |

| Row | Operation<br>or String [ST]<br>or List [LIST] | Operation or<br>String<br>number | ( <b>Target</b> ) Target or Target number <i>must</i> be in parentheses. | (Target<br>number) | Command<br>types allowed<br>(Use only<br>one symbol) | Value If numbers listed first, use numbers only. Data in [square brackets] is for information only. | Value number | Notes                                                                                                    |
|-----|-----------------------------------------------|----------------------------------|--------------------------------------------------------------------------|--------------------|------------------------------------------------------|----------------------------------------------------------------------------------------------------|--------------|----------------------------------------------------------------------------------------------------|
| 33  | border.color.custom                           | 1457                             | RED<br>GREEN<br>BLUE<br>ALL                                              | 0<br>1<br>2<br>3   |                                                      | 0-1023                                                                                              |              | The border color is the color of the screen when there is no image to display, such as when source is absent, or on the edges of a letterboxed image. With this command you can set the border color to any color within the 30-bit color range. This is used for testing purposes when it is desirable to see the full 10 bits per color output as opposed to the CUSTOM.PATTERN command which only allows 8 bits per color precision |
| 34  | brightness                                    | 16387                            |                                                                          |                    | = ? + -                                              | 0 – 255                                                                                             |              | Used when digital source is YPbPr.                                                                                                    |
| 35  | bulk.op.get                                   | 1429                             |                                                                          |                    |                                                      |                                                                                                    |              |                                                                                                    |
| 36  | bulk.op.set                                   | 1362                             |                                                                          |                    |                                                      |                                                                                                    |              |                                                                                                    |
| 37  | bytes.received                                | 1140                             | RS232<br>RS485<br>AUX232                                                 | 0<br>1<br>2        | ?                                                    | 0 – 32767                                                                                           |              | Used only to indicate that bytes have been received. Resets to zero upon reaching its maximum value.                                                                                                    |
| 38  | bytes.sent                                    | 1141                             | RS232<br>RS485<br>AUX232                                                 | 0<br>1<br>2        | ?                                                    | 0 – 32767                                                                                           |              | Used only to indicate that bytes have been sent. Resets to zero upon reaching its maximum value.                                                                                                    |
| 39  | center.point                                  | 1110                             | RED<br>GREEN<br>BLUE<br>ALL                                              | 0<br>1<br>2<br>3   | ?                                                    | 0 – 255                                                                                             |              | The center point is the one pixel used by auto level.                                                                                                    |
| 40  | center.point.raw                              | 1461                             | RED<br>GREEN<br>BLUE<br>ALL                                              | 0<br>1<br>2<br>3   |                                                      |                                                                                                    |              |                                                                                                    |
| 41  | clear.input.memory                            | 16902                            |                                                                          |                    | [execute]                                            |                                                                                                    |              | Makes the display "forget" any sources it has seen before.                                                                                                    |

| Row | Operation<br>or String [ST]<br>or List [LIST] | Operation or<br>String<br>number | ( <b>Target</b> ) Target or Target number <i>must</i> be in parentheses. | (Target<br>number) | Command<br>types allowed<br>(Use only<br>one symbol) | Value If numbers listed first, use numbers only. Data in [square brackets] is for information only. | Value number | Notes                                                                                                    |
|-----|-----------------------------------------------|----------------------------------|--------------------------------------------------------------------------|--------------------|------------------------------------------------------|----------------------------------------------------------------------------------------------------|--------------|----------------------------------------------------------------------------------------------------|
| 42  | clipboard.bl.offset                           | 1397                             |                                                                          |                    | ?                                                    |                                                                                                    |              | Backlight offset value that is currently in the clipboard.                                                                                                    |
| 43  | clipboard.gray.balance                        | 1163                             | RED<br>GREEN<br>BLUE<br>ALL                                              | 0<br>1<br>2<br>3   | ?                                                    | 0 – 15                                                                                              |              |                                                                                                    |
| 44  | clipboard.recall                              | 1161                             |                                                                          |                    | [execute]                                            |                                                                                                    |              |                                                                                                    |
| 45  | clipboard.save                                | 1162                             |                                                                          |                    | [execute]                                            |                                                                                                    |              |                                                                                                    |
| 46  | clipboard.white.balance                       | 1164                             | RED<br>GREEN<br>BLUE<br>ALL                                              | 0<br>1<br>2<br>3   |                                                      |                                                                                                    |              |                                                                                                    |
| 47  | clone.setting                                 | 1391                             |                                                                          | 0-8<br>255         |                                                      | <operation></operation>                                                                             |              | Applicable only to display A1. Other processors will NAK. Force the settings from display A1 onto all other displays in the system. Targets: 0: Clone only the operation given in the data 1: Clone items on Backlight Menu 2: Clone items on Miscellaneous menu 3: Clone items on Input Setup Menu 4: Clone items on Size & Position menus 5: Clone items on Big Picture Setup menu (except for row and column) 6:Clone items on Color Balance Menu 7: Clone items on Scaling Menu 8: Clone items on Factory Settings Menu 255: All items from targets 1-8 |

| Row | Operation<br>or String [ST]<br>or List [LIST] | Operation or<br>String<br>number | ( <b>Target</b> ) Target or Target number <i>must</i> be in parentheses. | (Target<br>number) | Command<br>types allowed<br>(Use only<br>one symbol) | Value If numbers listed first, use numbers only. Data in [square brackets] is for information only. | Value number               | Notes                                                                                                    |
|-----|-----------------------------------------------|----------------------------------|--------------------------------------------------------------------------|--------------------|------------------------------------------------------|----------------------------------------------------------------------------------------------------|----------------------------|----------------------------------------------------------------------------------------------------|
| 48  | color.depth                                   | 1456                             |                                                                          |                    |                                                      |                                                                                                    |                            |                                                                                                    |
| 49  | color.temp                                    | 1268                             |                                                                          |                    | = ?                                                  | 8500K<br>6500K<br>5500K<br>3200K<br>NATIVE<br>CUSTOM                                                | 3<br>2<br>1<br>0<br>4<br>5 |                                                                                                    |
| 50  | colorspace                                    | 1364                             |                                                                          |                    | = ?                                                  | RGB<br>YPBPR<br>AUTO (default)<br>RGB.VIDEO                                                         | 0<br>1<br>2<br>3           |                                                                                                    |
| 51  | commands.received                             | 1107                             | RS232<br>RS485<br>AUX232                                                 | 0<br>1<br>2        | ?                                                    | 0 – 32767                                                                                           |                            | Used only to indicate that commands have been received. Resets to zero upon reaching its maximum value.                                                                                                    |
| 52  | custom.pattern<br>custom.pattern [LIST]       | 1237                             | RED<br>GREEN<br>BLUE<br>ALL                                              | 0<br>1<br>2<br>3   | = ? + -                                              | 0 – 255                                                                                             |                            | For the [LIST] command, the 3 elements are the Red, Green and Blue components of the customer test pattern. If the test pattern is not up when this command is sent, it will be dispalyed. (To remove the pattern, send the operation PATTERN=NONE) |
| 53  | dimmed.intensity                              | 1462                             |                                                                          |                    | = ? + -                                              |                                                                                                    | 0<br>:<br>100              | The backlight value to use when the ambient light is below the AMBIENT.LUX threshold when BACKLIGHT.MODE is AUTO                                                                                                    |
| 54  | display.power                                 | 1094                             |                                                                          |                    | = ?                                                  | OFF<br>ON                                                                                           | 0<br>1                     | This turns on/off .                                                                                                    |

| Row | Operation<br>or String [ST]<br>or List [LIST] | Operation or<br>String<br>number | ( <b>Target</b> ) Target or Target number <i>must</i> be in parentheses. | (Target<br>number) | Command<br>types allowed<br>(Use only<br>one symbol) | Value If numbers listed first, use numbers only. Data in [square brackets] is for information only.                                                         | Value number                                                                              | Notes                                                                                                    |
|-----|-----------------------------------------------|----------------------------------|--------------------------------------------------------------------------|--------------------|------------------------------------------------------|----------------------------------------------------------------------------------------------------|-------------------------------------------------------------------------------------------|----------------------------------------------------------------------------------------------------|
| 55  | display.type                                  | 1416                             |                                                                          |                    | ?                                                    | LX46S3D MX55HDS MX46HDS LX46HDS LX55HDS LX55HDS3D MX55HDU MX46HDU LX46HDU LX46HDU LX46 LG55HD MX46 LG55HD MX46 LX46 MX55HD HX60 MX46HD LX46HD LX46HD LX55HD | 1<br>2<br>5<br>6<br>7<br>8<br>9<br>10<br>12<br>11<br>1<br>8<br>0<br>1<br>2<br>3<br>5<br>6 | Returns the type of display connected. Not all of these types are sold with Matrix with G2 architecture                                                                                                    |
| 56  | edid.custom.enable                            | 1241                             |                                                                          |                    | = ?                                                  |                                                                                                    | 0<br>:<br>1                                                                               | If a custom EDID has been down-<br>loaded via a EDID.CUS-<br>TOM.LOAD list command, then<br>this command can be used to<br>enable or disable that EDID. A<br>non zero value enables the cus-<br>tom EDID.                |
| 57  | edid.custom.load [LIST]                       | 1261                             |                                                                          |                    | = ?                                                  |                                                                                                    | 1 for get 2 : 33 for get                                                                  | For set, the first parameter is the address within the EDID to start the loading. This is followed by up to 32 byte-values to be loaded. For get, only the address is sent. The 32 bytes returned start at that address. |
| 58  | edid.mailbox                                  | 1261                             |                                                                          |                    | ?                                                    |                                                                                                    |                                                                                           |                                                                                                    |
| 59  | edid.native                                   | 1440                             |                                                                          |                    |                                                      | DISABLE<br>ENABLE                                                                                                    | 0<br>1                                                                                    |                                                                                                    |

| Row | Operation<br>or String [ST]<br>or List [LIST] | Operation or<br>String<br>number | ( <b>Target</b> ) Target or Target number must be in parentheses.                                  | (Target<br>number)                                                     | Command<br>types allowed<br>(Use only<br>one symbol) | Value If numbers listed first, use numbers only. Data in [square brackets] is for information only. | Value number | Notes                                                                                                    |
|-----|-----------------------------------------------|----------------------------------|----------------------------------------------------------------------------------------------------|------------------------------------------------------------------------|------------------------------------------------------|----------------------------------------------------------------------------------------------------|--------------|----------------------------------------------------------------------------------------------------|
| 60  | edid.timing.1.only                            | 1440                             |                                                                                                    |                                                                        | = ?                                                  | ENABLE<br>DISABLE                                                                                   | 0 1          | When enabled, all timings will be removed from the EDID except for Detailed Timing 1, also known as the Preferred Timing. Some video drivers get confused by the large resolution timings that are in the default EDID. This is a way to work around those issues.                                                                               |
| 61  | edid.timing.1 [LIST]                          | 1451                             | UPDATE SPECIFY HACTIVE VACTIVE VREFRESH PCLK HBLANK HFP HSYNC VBLANK VFP VSYNC NEED.UPDATE FACTORY | 0<br>1<br>2<br>3<br>4<br>5<br>6<br>7<br>8<br>9<br>10<br>11<br>12<br>13 | = ?                                                  |                                                                                                    |              | For set, if the number of parameters sent is 3, they are interpeted as HACTIVE. VACTIVE, VREFRESH and "Fully Specified" is assumed to be False.  If the number of parameters sent is 9, they are GACTIVE, VACTIVE, PCLK, HBLANK, HFP, HSYNC. VBLANK, VFP, VSYNC in that order.  For get, all 9 parameters are returned in the order given above. |
| 62  | edid.timing.2 [LIST]                          | 1452                             | UPDATE SPECIFY HACTIVE VACTIVE VREFRESH PCLK HBLANK HFP HSYNC VBLANK VFP VSYNC NEED.UPDATE FACTORY | 0<br>1<br>2<br>3<br>4<br>5<br>6<br>7<br>8<br>9<br>10<br>11<br>12<br>13 | = ?                                                  |                                                                                                    |              | For set, if the number of parameters sent is 3, they are interpeted as HACTIVE. VACTIVE, VREFRESH and "Fully Specified" is assumed to be False.  If the number of parameters sent is 9, they are GACTIVE, VACTIVE, PCLK, HBLANK, HFP, HSYNC. VBLANK, VFP, VSYNC in that order.  For get, all 9 parameters are returned in the order given above. |

| Row | Operation<br>or String [ST]<br>or List [LIST] | Operation or<br>String<br>number | ( <b>Target</b> ) Target or Target number <i>must</i> be in parentheses. | (Target<br>number) | Command<br>types allowed<br>(Use only<br>one symbol) | Value If numbers listed first, use numbers only. Data in [square brackets] is for information only. | Value number   | Notes                                                                                                    |
|-----|-----------------------------------------------|----------------------------------|--------------------------------------------------------------------------|--------------------|------------------------------------------------------|----------------------------------------------------------------------------------------------------|----------------|----------------------------------------------------------------------------------------------------|
| 63  | fan.state                                     | 1096                             | POWER.SUPPLY<br>QUAD.MODULE                                              | 0 6                |                                                      | ON<br>UNKNOWN<br>FAILED                                                                             | 0<br>1<br>2    |                                                                                                    |
| 64  | frame.compensation                            | 1284                             |                                                                          |                    | = ?                                                  | DISABLE<br>ENABLE                                                                                   | 0              | Turn on or off frame compensation. Frame compensaition hides a number of pixels at the outer edge of a display that has wall mode enabled. The image appears more natural, as if viewing it through a window with a                                                                                                    |
| 65  | frame.height                                  | 1283                             |                                                                          |                    | = ? + -                                              |                                                                                                    | 0<br>:<br>250  | The number of pixkels to hide between rows when compensation is enabled.                                                                                                    |
| 66  | frame.lock.enable                             | 1292                             |                                                                          |                    | = ?                                                  | DISABLE<br>ENABLE                                                                                   | 0<br>1         | When disabled, display will not try to frame lock.                                                                                                    |
| 67  | frame. locked                                 | 1275                             |                                                                          |                    | ?                                                    | DISABLE<br>ENABLE                                                                                   | 0<br>1         |                                                                                                    |
| 68  | frame.width                                   | 1282                             |                                                                          |                    | = ? + -                                              |                                                                                                    | 0<br>:<br>250  | The number of pixels to hide between columns when compensation is enabled.                                                                                                    |
| 69  | framelock.delay                               | 1445                             |                                                                          |                    | ?                                                    |                                                                                                    | 0<br>:<br>4095 | This read-only value shows the current delay in line times from the start of input vertical sync to the first output display line.                                                                                                    |
| 70  | framelock.delay.override                      | 1446                             |                                                                          |                    | = ?                                                  |                                                                                                    | 0<br>:<br>4095 | When this value is 0, the firmware will calculate the optimal delay. When this value is non-zero, that value will be used, instead of the calculated value, to set the delay in line times from the start of input vertical sync to the first output display line. Using this control might introduce a frame tear in the video. |

| Row | Operation<br>or String [ST]<br>or List [LIST] | Operation or<br>String<br>number | ( <b>Target</b> ) Target or Target number <i>must</i> be in parentheses. | (Target<br>number) | Command<br>types allowed<br>(Use only<br>one symbol) | Value If numbers listed first, use numbers only. Data in [square brackets] is for information only. | Value number     | Notes                                                                                                    |
|-----|-----------------------------------------------|----------------------------------|--------------------------------------------------------------------------|--------------------|------------------------------------------------------|----------------------------------------------------------------------------------------------------|------------------|----------------------------------------------------------------------------------------------------|
| 71  | framelock.type                                | 1464                             |                                                                          |                    |                                                      | DEFAULT<br>ABORT<br>NEAREST<br>EXTEND                                                               | 0<br>1<br>2<br>3 |                                                                                                    |
| 72  | frequency                                     | 16404                            |                                                                          |                    |                                                      |                                                                                                    |                  |                                                                                                    |
| 73  | frequency.horizontal                          | 1070                             |                                                                          |                    | ?                                                    | [KHz*100]                                                                                           |                  |                                                                                                    |
| 74  | frequency.pixel                               | 1069                             |                                                                          |                    | ?                                                    | [MHz*100]                                                                                           |                  |                                                                                                    |
| 75  | frequency.vertical                            | 16403                            |                                                                          |                    | ?                                                    | [Hz]                                                                                                |                  |                                                                                                    |
| 76  | gain.all                                      | 1033                             |                                                                          |                    | ? + -                                                | 0 – 255                                                                                             |                  | For ?, returns the average of red, green, and blue. For + and –, adjusts red, green and blue. Applies to analog sources only. |
| 77  | gain.blue                                     | 16394                            |                                                                          |                    | = ? + -                                              | 0 – 255                                                                                             |                  | gain.whatever adjusts the White<br>Level; offset.whatever adjust the<br>Black Level. Applies to analog<br>sources only.       |
| 78  | gain.green                                    | 16392                            |                                                                          |                    | = ? + -                                              | 0 – 255                                                                                             |                  |                                                                                                    |
| 79  | gain.red                                      | 16390                            |                                                                          |                    | = ? + -                                              | 0 – 255                                                                                             |                  |                                                                                                    |
| 80  | gamma                                         | 1086                             |                                                                          |                    |                                                      | DISABLE<br>ENABLE                                                                                   | 0<br>1           |                                                                                                    |
| 81  | gray.balance.fine                             | 1401                             | RED<br>GREEN<br>BLUE<br>ALL                                              | 0<br>1<br>2<br>3   | = ? + -                                              | 0 – 15                                                                                              |                  |                                                                                                    |
| 82  | hires                                         | 1407                             |                                                                          |                    |                                                      | DISABLE<br>ENABLE                                                                                   | 0<br>1           |                                                                                                    |
| 83  | horizontal.period                             | 1264                             |                                                                          |                    | ?                                                    |                                                                                                    |                  |                                                                                                    |

| Row | Operation<br>or String [ST]<br>or List [LIST] | Operation or<br>String<br>number | ( <b>Target</b> ) Target or Target number <i>must</i> be in parentheses. | (Target<br>number) | Command<br>types allowed<br>(Use only<br>one symbol) | Value If numbers listed first, use numbers only. Data in [square brackets] is for information only. | Value number                                         | Notes                                                                                                    |
|-----|-----------------------------------------------|----------------------------------|--------------------------------------------------------------------------|--------------------|------------------------------------------------------|----------------------------------------------------------------------------------------------------|------------------------------------------------------|----------------------------------------------------------------------------------------------------|
| 84  | hue                                           | 16395                            |                                                                          |                    | = ? + -                                              | 0 – 180                                                                                             |                                                      | Used when digital source is YPbPr. This controls the color hue. Default value is 90.                                       |
| 85  | interlaced                                    | 1065                             |                                                                          |                    | ?                                                    | OFF<br>ON                                                                                           | 0                                                    |                                                                                                    |
| 86  | ir.remote                                     | 1095                             |                                                                          |                    | = ?                                                  | DISABLE<br>ENABLE                                                                                   | 0<br>1                                               |                                                                                                    |
| 87  | justify                                       | 1053                             |                                                                          |                    | = ?                                                  | LEFT [top] CENTER RIGHT [bottom] FILL                                                               | 0<br>1<br>2<br>3                                     | The values LEFT and RIGHT are used for top and bottom justification when the source aspect ratio is wider than the screen. |
| 88  | lamp.saver                                    | 1105                             |                                                                          |                    | = ?                                                  | DISABLE<br>ENABLE                                                                                   | 0                                                    | This enables/disables DPMS delay. (All lamp.saver commands are related to products with LEDs.)                             |
| 89  | lamp.saver.delay.discrete                     | 1286                             |                                                                          |                    | = ?                                                  | OMIN 5MIN 10MIN 15MIN 30MIN 45MIN 1HR 2HR 4HR 6HR 8HR 12HR                                          | 0<br>1<br>2<br>3<br>4<br>5<br>6<br>7<br>8<br>9<br>10 |                                                                                                    |
| 90  | lamp.saver.delay.hours                        | 1145                             |                                                                          |                    | = ? + -                                              | 0 – 23                                                                                              |                                                      | This is DPMS delay.                                                                                                    |
| 91  | lamp.saver.delay.minutes                      | 1144                             |                                                                          |                    | = ? + -                                              | 0 – 59                                                                                              |                                                      | This is DPMS delay with fine control.                                                                                      |

| Row | Operation<br>or String [ST]<br>or List [LIST] | Operation or<br>String<br>number | ( <b>Target</b> ) Target or Target number <i>must</i> be in parentheses. | (Target<br>number) | Command<br>types allowed<br>(Use only<br>one symbol) | Value If numbers listed first, use numbers only. Data in [square brackets] is for information only.      | Value number                                | Notes                                                                                                    |
|-----|-----------------------------------------------|----------------------------------|--------------------------------------------------------------------------|--------------------|------------------------------------------------------|----------------------------------------------------------------------------------------------------|---------------------------------------------|----------------------------------------------------------------------------------------------------|
| 92  | lamp.saver.state                              | 1146                             |                                                                          |                    | ?                                                    | DISABLED<br>USER.OFF<br>AUTO.OFF<br>ON<br>WAIT.ON                                                        | 0<br>1<br>2<br>3<br>4                       | USER.OFF = turned off because the user turned off.  AUTO.OFF = off because lamp saver turned off.  ON = on.  WAIT.ON = off, waiting for the cool-down timeout to end so can come on. |
| 93  | last.fault                                    | 1147                             |                                                                          |                    |                                                      | NO.FAULT FAN.LAMP FAN.BALLAST.1 FAN.BALLAST.2 FAN.OPTICS FAN.EXHAUST FAN.INTAKE LAMP.1 LAMP.2 FAN.PS.LCD | 0<br>2<br>3<br>4<br>5<br>6<br>7<br>30<br>31 |                                                                                                    |
| 94  | last.fault.hours                              | 1149                             |                                                                          |                    |                                                      |                                                                                                    |                                             |                                                                                                    |
| 95  | last.fault.minutes                            | 1148                             |                                                                          |                    |                                                      |                                                                                                    |                                             |                                                                                                    |
| 96  | lcd.horizontal.resolution                     | 1125                             |                                                                          |                    | ? ?                                                  | 1366, 1920                                                                                               |                                             |                                                                                                    |

| Row | Operation<br>or String [ST]<br>or List [LIST] | Operation or<br>String<br>number | ( <b>Target</b> ) Target or Target number must be in parentheses. | (Target<br>number)    | Command<br>types allowed<br>(Use only<br>one symbol) | Value If numbers listed first, use numbers only. Data in [square brackets] is for information only. | Value number | Notes                                                                                                    |
|-----|-----------------------------------------------|----------------------------------|-------------------------------------------------------------------|-----------------------|------------------------------------------------------|----------------------------------------------------------------------------------------------------|--------------|----------------------------------------------------------------------------------------------------|
| 97  | lcd.position                                  | 1369                             | CURRENT ROW COLUMN ALERT STORED                                   | 0<br>1<br>2<br>3<br>4 | ? ?                                                  |                                                                                                    |              | Returns the row/column position of the connected LCD. The position starts at 1 and goes up to 64.  Targets 0,1 & 2 return the current position discovered at the sensors. If the panel is removed from the array (as in service mode) this position will be 1,1.  If no display is connected, the last known position will be used. If there was never a connected display, 254 will be returned.  Target 4 returns the position that has been stored after the last MATRIX.LAYOUT command and is the one used for subsequent MATRIX.ROUTE.QCONFIG operations. If there has never been a MATRIX.LAYOUT command, 254 will be returned.  Target 0&4: Column is in the upper byte of a word, row is in the lower byte (i.e. Column*256+row).  Target 1&3: Returns only the row or column.  Target 3: Returns non zero if the stored value matches the current value. |
| 98  | lcd.vertical.resolution                       | 1126                             |                                                                   |                       | ? ?                                                  | 768, 1080                                                                                           |              |                                                                                                    |
| 99  | lcd.voltage                                   | 1396                             |                                                                   |                       | ? ?                                                  | 0-2600                                                                                              |              | Returns the voltage read by the attached LCD. Values below 22v is cause for concern. Value is multiplied by 100 to give hundredths precision. Returns NAK if no LCD is connected.                                                                                                    |
| 100 | list                                          | List#                            |                                                                   |                       |                                                      | _                                                                                                   |              | _                                                                                                    |

| Row | Operation<br>or String [ST]<br>or List [LIST] | Operation or<br>String<br>number | ( <b>Target</b> ) Target or Target number <i>must</i> be in parentheses. | (Target<br>number) | Command<br>types allowed<br>(Use only<br>one symbol) | Value If numbers listed first, use numbers only. Data in [square brackets] is for information only. | Value number          | Notes                                                                                                    |
|-----|-----------------------------------------------|----------------------------------|--------------------------------------------------------------------------|--------------------|------------------------------------------------------|----------------------------------------------------------------------------------------------------|-----------------------|----------------------------------------------------------------------------------------------------|
| 101 | localdim                                      | 1434                             |                                                                          |                    | = ?                                                  |                                                                                                    | 0 : 1                 | Setting this to non-zero turns on<br>AP/LED (local dimming) in the<br>LX55HDS3D panel                                                                                                    |
| 102 | localdimlevel                                 | 1442                             |                                                                          |                    |                                                      |                                                                                                    |                       |                                                                                                    |
| 103 | long.reach.enable                             | 1465                             |                                                                          |                    |                                                      |                                                                                                    |                       |                                                                                                    |
| 104 | m                                             | 577                              |                                                                          |                    |                                                      |                                                                                                    |                       |                                                                                                    |
| 105 | matrix.layout                                 | 1377                             | AUTO RESET                                                               | 0 2                | =                                                    | NOT.STARTED IN.PROGRESS COMPLETE ERROR WONT.FIT                                                     | 0<br>1<br>2<br>3<br>4 | Applicable only to display A1. Other processors will NAK. Force the system to re-discover the layout by polling all possible displays for their position. Targets: 0 or 1: Perform Discovery 2: Re set system to default A get returns the status of the discovery process. WONT.FIT means the discovered layout is wider or taller than 9x9 and so won't fit on the GUI. This is not an error. ERROR means that more than one display reported the same position. This usually happens if a display is in service mode. |
| 106 | matrix.layout.module.at                       | 1380                             | (column-1)*256 + (row-1)                                                 |                    | ? ?                                                  | 0-15, 255                                                                                           |                       | Applicable only to display A1. Other processors will NAK. Returns the module (A=0,B=1) of the LCD which is currently at the requested row and column Returns 255 if there is no LCD at that location.                                                                                                    |

| Row | Operation<br>or String [ST]<br>or List [LIST] | Operation or<br>String<br>number | ( <b>Target</b> ) Target or Target number <i>must</i> be in parentheses.                                          | (Target<br>number)                                                 | Command<br>types allowed<br>(Use only<br>one symbol) | Value If numbers listed first, use numbers only. Data in [square brackets] is for information only. | Value number | Notes                                                                                                    |
|-----|-----------------------------------------------|----------------------------------|----------------------------------------------------------------------------------------------------|--------------------------------------------------------------------|------------------------------------------------------|----------------------------------------------------------------------------------------------------|--------------|----------------------------------------------------------------------------------------------------|
| 107 | matrix.layout.module.exists                   | 1381                             | A1-P4 SUBWALL.1 SUBWALL.2 SUBWALL.3 SUBWALL.4 SUBWALL.DPORT SUBWALL.DUAL.LINK SUBWALL.TWO.INPUT DPORT CUSTOM NONE | 0-63<br>64<br>65<br>66<br>67<br>68<br>68<br>69<br>70<br>254<br>255 | ?                                                    |                                                                                                    |              | Applicable only to display A1. Other processors will NAK. Returns non 0 if the requested processor exists in the system even if there is no LCD connected. This command is useful for knowing what inputs exist in the system.          |
| 108 | matrix.layout.position                        | 1398                             | A1-P4 SUBWALL.1 SUBWALL.2 SUBWALL.3 SUBWALL.4 SUBWALL.DPORT SUBWALL.DUAL.LINK SUBWALL.TWO.INPUT DPORT CUSTOM NONE | 0-63<br>64<br>65<br>66<br>67<br>68<br>68<br>69<br>70<br>254<br>255 | ?                                                    |                                                                                                    |              | This command will return the row and column position of the target panel. The row is in the lower byte, the columin in the upper byte. If you divide the number by 256, the dividend is the column number and the remainder is the row. |
| 109 | matrix.layout.processor.at                    | 1382                             | (column-1)*256 + (row-1)                                                                                          |                                                                    | ?                                                    | 0-3, 255                                                                                            |              | Applicable only to display A1. Other processors will NAK. Returns the processor (0=1, 1=2, 2=3,3=4) of the display that is currently at the requested row and column. Returns 255 if there is no LCD attached at that position.         |

| Row | Operation<br>or String [ST]<br>or List [LIST] | Operation or<br>String<br>number | ( <b>Target</b> ) Target or Target number <i>must</i> be in parentheses. | (Target<br>number) | Command<br>types allowed<br>(Use only<br>one symbol) | Value If numbers listed first, use numbers only. Data in [square brackets] is for information only.               | Value number                                                       | Notes                                                                                                    |
|-----|-----------------------------------------------|----------------------------------|--------------------------------------------------------------------------|--------------------|------------------------------------------------------|----------------------------------------------------------------------------------------------------|--------------------------------------------------------------------|----------------------------------------------------------------------------------------------------|
| 110 | matrix.layout.size                            | 1386                             | HEIGHT<br>WIDTH                                                          | 1 2                | ?                                                    | height and width information (see Notes)                                                                          |                                                                    | Returns the physical size of the array as determined during discovery. If discovery failed, returns the last known wall size (or else 255 if discovery has never successfully completed).  Targets: 0 Return Width*256+Height 1 Height only 2 Width only |
| 111 | matrix.layout.unit.at                         | 1385                             | (column-1)<br>256 + (row-1)                                              |                    |                                                      | A1-P4 SUBWALL.1 SUBWALL.2 SUBWALL.3 SUBWALL.4 SUBWALL.DPORT SUBWALL.DUAL.LINK SUBWALL.TWO.INPUT DPORT CUSTOM NONE | 0-63<br>64<br>65<br>66<br>67<br>68<br>68<br>69<br>70<br>254<br>255 | Applicable only to display A1. Other processors will NAK. Returns the ID (0=A1, 1=A2,63=P4) of the LCD that is currently at the requested row and column. Returns 255 (NONE) if there is no LCD at that position.                                        |

| Row | Operation<br>or String [ST]<br>or List [LIST] | Operation or<br>String<br>number | ( <b>Target</b> ) Target or Target number <i>must</i> be in parentheses. | (Target<br>number)                                                                        | Command<br>types allowed<br>(Use only<br>one symbol) | Value If numbers listed first, use numbers only. Data in [square brackets] is for information only. | Value number | Notes                                                                                                    |
|-----|-----------------------------------------------|----------------------------------|--------------------------------------------------------------------------|-------------------------------------------------------------------------------------------|------------------------------------------------------|----------------------------------------------------------------------------------------------------|--------------|----------------------------------------------------------------------------------------------------|
| 112 | matrix.route.module                           | 1384                             | <ul><li>ВСОш н С Н — ЭК — Б Z О Р</li></ul>                              | 0<br>4<br>8<br>12<br>16<br>20<br>24<br>28<br>32<br>36<br>40<br>44<br>48<br>52<br>56<br>60 | ?                                                    | bit field (see Notes)                                                                               |              | Use only on display A1. Other processors will accept the command but the master needs to have the information for all modules. So it must get the command first and then pass it on to the relevant module.  Returns a bit field that represents the current FPGA route settings for the module requested. To set each switch individually, use MATRIX.ROUTE.SWITCH. bit 0-1 = switch 1 bit 2-3 = switch 2 bit 4-5 = switch 3 bit 6-7 = switch 4 bit 8-10 = external loop bit 11-12 = internal loop bit 13 = 0 if the external loop is enabled Values for switch 1 & 2: 0= Digital 1 1=Digital 2 2=use loop 3=use loop Values for switch 3 &4: 0= Digital 3 1=Digital 4 2=use loop 3=use loop Values for external loop 0=digital 1 1=digital 2 2=digital 3 3=digital 4 4=Dual Link In Values for internal loop 0=digital 1 1=digital 2 2=digital 3 3=digital 4 4=Dual Link In Values for internal loop 0=digital 1 1=digital 2 2=digital 3 3=digital 4 |

| Row | Operation<br>or String [ST]<br>or List [LIST] | Operation or<br>String<br>number | ( <b>Target</b> ) Target or Target number <i>must</i> be in parentheses.                                    | (Target<br>number)    | Command<br>types allowed<br>(Use only<br>one symbol) | Value If numbers listed first, use numbers only. Data in [square brackets] is for information only. | Value number               | Notes                                                                                                    |
|-----|-----------------------------------------------|----------------------------------|----------------------------------------------------------------------------------------------------|-----------------------|------------------------------------------------------|----------------------------------------------------------------------------------------------------|----------------------------|----------------------------------------------------------------------------------------------------|
| 113 | matrix.route.output                           | 1399                             | high byte = module to route (see target for matrix.route.module) Low byte: Loop Out LCD 1 LCD 2 LCD 3 LCD 4 | 0<br>1<br>2<br>3<br>4 | ?                                                    | DIGITAL.1 DIGITAL.2 DIGITAL.3 DIGITAL.4 DPORT.IN or DUAL.LINK.IN                                    | 0<br>1<br>2<br>3<br>4<br>4 | Use only on display A1. Other processors will accept the command but the master needs to have the information for all modules. So it must get the command first and then pass it on to the relevant module.  Set the specified output to display the specified input. If necessary, the external or internal loop settings may be changed in order to accommodate the request. This could cause other LCD routing to change.  Data 0=digital 1 1=digital 2 2=digital 3 3=digital 4 4=Dual Link In |

| Row | Operation<br>or String [ST]<br>or List [LIST] | Operation or<br>String<br>number | ( <b>Target</b> ) Target or Target number <i>must</i> be in parentheses. | (Target<br>number) | Command<br>types allowed<br>(Use only<br>one symbol) | Value If numbers listed first, use numbers only. Data in [square brackets] is for information only.               | Value number                                                       | Notes                                                                                                    |
|-----|-----------------------------------------------|----------------------------------|--------------------------------------------------------------------------|--------------------|------------------------------------------------------|----------------------------------------------------------------------------------------------------|--------------------------------------------------------------------|----------------------------------------------------------------------------------------------------|
| 114 | matrix.route.qconfig                          | 1379                             | NEXT<br>REFRESH                                                          | 1 2                |                                                      | A1-P4 SUBWALL.1 SUBWALL.2 SUBWALL.3 SUBWALL.4 SUBWALL.DPORT SUBWALL.DUAL.LINK SUBWALL.TWO.INPUT DPORT CUSTOM NONE | 0-63<br>64<br>65<br>66<br>67<br>68<br>68<br>69<br>70<br>254<br>255 | Target 0: Use the data field: Data 0-63: Big picture the input over the entire wall. Data 64-68: Spread 1 input over the whole Quad Controller module (for each module in the system). 64-use Digital 1, 65= Digital 2,66=Digital 3, 67=Digital 4, 68=Dual Link In Data 69: Spread Digital 1 onto LCD 1&2 and Digital 3 onto LCD 3&4. Data 255 Route each input to its corresponding output and turn off wall mode. A get of this command returns the current configuration. Only the route information, not the wall parameters are used to determine the current configurations are set, 254 is returned. |

| Row | Operation<br>or String [ST]<br>or List [LIST] | Operation or<br>String<br>number | ( <b>Target</b> ) Target or Target number <i>must</i> be in parentheses.                                                                               | (Target<br>number)         | Command<br>types allowed<br>(Use only<br>one symbol) | Value If numbers listed first, use numbers only. Data in [square brackets] is for information only. | Value number     | Notes                                                                                                    |
|-----|-----------------------------------------------|----------------------------------|----------------------------------------------------------------------------------------------------|----------------------------|------------------------------------------------------|----------------------------------------------------------------------------------------------------|------------------|----------------------------------------------------------------------------------------------------|
| 115 | matrix.route.switch                           | 1383                             | high byte = module to route (see target for matrix.route.module) Low byte: [external loop] [switch 1] [switch 2] [switch 3] [switch 4] [internal loop] | 0<br>1<br>2<br>3<br>4<br>6 | = ?                                                  | [See Notes]                                                                                         |                  | Use only on display A1. Other processors will accept the command but the master needs to have the information for all modules, so it must get the command first and then pass it on to the relevant module.  Set the FPGA switch for the specified module. To set all switches in the module at once, use MATRIX.ROUTE.MODULE Values for switch 1-4: 0= self 1=other in pair (if 1, 2; if 2, 1; if3, 4 if 4, 3) 2=use external loop 3=use internal loop Values for external loop 0=digital 1 1=digital 2 2=digital 3 3=digital 4 4=DisplayPort Values for internal loop 0=digital 1 1=digital 2 2=digital 3 3=digital 4 1=digital 2 2=digital 3 3=digital 4 |
| 116 | menu.position.horizontal                      | 12341                            |                                                                                                    |                            | = ? + -                                              | 0 – 32767                                                                                           |                  | Horizontal offset from the default side.                                                                                                    |
| 117 | menu.position.vertical                        | 12342                            |                                                                                                    |                            | = ? + -                                              | 0 – 32767                                                                                           |                  | Vertical offset from the default side.                                                                                                    |
| 118 | menu.rotate                                   | 1038                             |                                                                                                    |                            | = ?                                                  | NONE<br>CLOCKWISE<br>INVERTED<br>COUNTER-CLOCKWISE                                                  | 0<br>1<br>2<br>3 |                                                                                                    |

| Row | Operation<br>or String [ST]<br>or List [LIST] | Operation or<br>String<br>number | ( <b>Target</b> ) Target or Target number <i>must</i> be in parentheses. | (Target<br>number)    | Command<br>types allowed<br>(Use only<br>one symbol) | Value If numbers listed first, use numbers only. Data in [square brackets] is for information only. | Value number                    | Notes                                                                                                    |
|-----|-----------------------------------------------|----------------------------------|--------------------------------------------------------------------------|-----------------------|------------------------------------------------------|----------------------------------------------------------------------------------------------------|---------------------------------|----------------------------------------------------------------------------------------------------|
| 119 | menu.target                                   | 1393                             |                                                                          |                       | =                                                    | ALL<br>A1-P4<br>SS                                                                                  | 65535<br>2561-<br>6660<br>65535 | Use only on display A1. Other processors will accept the command but the master needs to send the information to all modules. So it must get the command first and then pass it on.  Set which processor will respond when a slave menu is presented.                                                                                                    |
| 120 | menu.target.move                              | 1392                             | UP<br>DOWN<br>LEFT<br>RIGHT<br>ALL                                       | 0<br>1<br>2<br>3<br>4 | =                                                    | ALL<br>A1-P4<br>SS                                                                                  | 65535<br>2561-<br>6660<br>65535 | Use only on display A1. Other processors will accept the command but the master needs to send the information to all modules. So it must get the command first and then pass it on.  Moves the target processor (the one that responds to input when a slave menu is presented) to the next display in the Matrix in the specified direction. If auto discovery has not been performed or there was an error, it will move in processor order. When the target is "ALL" the target processor is set to **. |
| 121 | menu.timeout                                  | 8194                             |                                                                          |                       | = ? + -                                              | 0 – 60                                                                                              |                                 | Seconds menu will remain on screen; 0 = forever                                                                                                    |
| 122 | menu.top                                      | 1189                             |                                                                          |                       | [execute]                                            |                                                                                                    |                                 | Used with Key commands to be sure the menu selector is at the top.                                                                                                    |
| 123 | mode.id                                       | 16436                            |                                                                          |                       |                                                      |                                                                                                    |                                 |                                                                                                    |
| 124 | native.frequency                              | 1351                             |                                                                          |                       |                                                      | 60HZ<br>50HZ                                                                                        | 60<br>50                        |                                                                                                    |

| Row | Operation<br>or String [ST]<br>or List [LIST] | Operation or<br>String<br>number | ( <b>Target</b> ) Target or Target number <i>must</i> be in parentheses. | (Target<br>number) | Command<br>types allowed<br>(Use only<br>one symbol) | Value If numbers listed first, use numbers only. Data in [square brackets] is for information only.                                                                                                    | Value number                                                                                                    | Notes                                                                                                    |
|-----|-----------------------------------------------|----------------------------------|--------------------------------------------------------------------------|--------------------|------------------------------------------------------|----------------------------------------------------------------------------------------------------|----------------------------------------------------------------------------------------------------|----------------------------------------------------------------------------------------------------|
| 125 | native.gamma                                  | 1455                             |                                                                          |                    |                                                      | 3DTOP<br>3DMID<br>3DBOT<br>2.0<br>2.025<br>2.075<br>2.075<br>2.1<br>2.125<br>2.15<br>2.175<br>2.2<br>2.225<br>2.225<br>2.275<br>2.3<br>2.325<br>2.375<br>2.4<br>2.425<br>2.445<br>2.475<br>2.5<br>2.525<br>2.525<br>2 | 2<br>3<br>4<br>8192<br>8294<br>8396<br>8499<br>8601<br>8703<br>8806<br>8908<br>9011<br>9113<br>9215<br>9318<br>9420<br>9523<br>9625<br>9727<br>9830<br>9932<br>10035<br>10137<br>10239<br>10342<br>10444<br>10547<br>10649 |                                                                                                    |
| 126 | network.factory                               | 1454                             |                                                                          |                    |                                                      |                                                                                                    |                                                                                                    | Restores the network module to its default values. This will reset the IP address to its default. Use NETWORK.RESET to force it to get an IP address from the DHCP server. |
| 127 | network.reset                                 | 1453                             |                                                                          |                    |                                                      |                                                                                                    |                                                                                                    |                                                                                                    |
| 128 | 0                                             | 1450                             |                                                                          |                    |                                                      |                                                                                                    |                                                                                                    |                                                                                                    |

| Row | Operation<br>or String [ST]<br>or List [LIST] | Operation or<br>String<br>number | ( <b>Target</b> ) Target or Target number <i>must</i> be in parentheses. | (Target<br>number) | Command<br>types allowed<br>(Use only<br>one symbol) | Value If numbers listed first, use numbers only. Data in [square brackets] is for information only. | Value number | Notes                                                                                                    |
|-----|-----------------------------------------------|----------------------------------|--------------------------------------------------------------------------|--------------------|------------------------------------------------------|----------------------------------------------------------------------------------------------------|--------------|----------------------------------------------------------------------------------------------------|
| 129 | offset.all                                    | 1032                             |                                                                          |                    | ? + -                                                | 0 – 127                                                                                             |              | For ?, returns the average of red, green, and blue. For + and -, adjusts red, green and blue. Applies to analog sources only.                                                                                                    |
| 130 | offset.blue                                   | 16393                            |                                                                          |                    | = ? + -                                              | 0 – 127                                                                                             |              | offset.whatever adjusts Black<br>Level.<br>gain.whatever adjusts the White<br>Level.                                                                                                    |
| 131 | offset.green                                  | 16391                            |                                                                          |                    | = ? + -                                              | 0 – 127                                                                                             |              | When colorspace = YPBPR, this controls the black level (Brightness) of whole picture, not just the green. Default value varies and is set at factory. Not used with digital sources.                                                 |
| 132 | offset.red                                    | 16389                            |                                                                          |                    | = ? + -                                              | 0 – 127                                                                                             |              |                                                                                                    |
| 133 | offset.reset                                  | 1177                             |                                                                          |                    | [execute]                                            |                                                                                                    |              | Sets offset.red, offset.green and offset.blue to mid levels.                                                                                                    |
| 134 | ontime.average                                | 1387                             |                                                                          |                    | ?                                                    | 0-24                                                                                                |              | Applicable only to processor 1 of a module. Other processors will NAK. Return the number of hours the system has been on per day.                                                                                                    |
| 135 | ontime.days.overlimit                         | 1389                             |                                                                          |                    | ?                                                    |                                                                                                    |              | Applicable only to processor 1 of a module. Other processors will NAK. Return the number of days the system has been on for more hours than the limit (20 for Matrix).                                                               |
| 136 | ontime.days.total                             | 1388                             |                                                                          |                    |                                                      |                                                                                                    |              | Applicable only to processor 1 of a module. Other processors will NAK. Return the number of days system has been collecting on time statistics. The system must be on at midnight for consecutive days in order to count statistics. |

| Row | Operation<br>or String [ST]<br>or List [LIST] | Operation or<br>String<br>number | ( <b>Target</b> ) Target or Target number <i>must</i> be in parentheses. | (Target<br>number) | Command<br>types allowed<br>(Use only<br>one symbol) | Value If numbers listed first, use numbers only. Data in [square brackets] is for information only. | Value number                   | Notes                                                                                                    |
|-----|-----------------------------------------------|----------------------------------|--------------------------------------------------------------------------|--------------------|------------------------------------------------------|----------------------------------------------------------------------------------------------------|--------------------------------|----------------------------------------------------------------------------------------------------|
| 137 | ontime.limit                                  | 1390                             |                                                                          |                    |                                                      |                                                                                                    |                                | Applicable only to processor 1 of a module. Other processors will NAK. Return the limit used in ontime.days.overlimit                                                                            |
| 138 | option.key                                    | 1119                             |                                                                          |                    |                                                      |                                                                                                    |                                |                                                                                                    |
| 139 | orbiter                                       | 1109                             |                                                                          | 1 2                | = ?                                                  |                                                                                                    | 0<br>:<br>1<br>0<br>:<br>65535 | When target is 0, this enables or disables the orbiting function.  When target is 1, this sets the number of seconds between shifts.  When target is 2, this sets the number of pixels to shift. |
| 140 | osd.enable                                    | 1360                             |                                                                          |                    |                                                      |                                                                                                    |                                |                                                                                                    |
| 141 | overscan                                      | 1184                             |                                                                          |                    | = ? + -                                              | 0 – 20 [% of image hidden at edges]                                                                 |                                |                                                                                                    |
| 142 | р                                             | 578                              |                                                                          |                    |                                                      |                                                                                                    |                                |                                                                                                    |

| Row | Operation<br>or String [ST]<br>or List [LIST] | Operation or<br>String<br>number | ( <b>Target</b> ) Target or Target number <i>must</i> be in parentheses. | (Target<br>number) | Command<br>types allowed<br>(Use only<br>one symbol) | Value If numbers listed first, use numbers only. Data in [square brackets] is for information only.                                                                                                    | Value number                                                                                                    | Notes                                                             |
|-----|-----------------------------------------------|----------------------------------|--------------------------------------------------------------------------|--------------------|------------------------------------------------------|----------------------------------------------------------------------------------------------------|----------------------------------------------------------------------------------------------------|-------------------------------------------------------------------|
| 143 | pattern                                       | 1028                             |                                                                          |                    | = ?                                                  | NONE WHITE GRAY RED GREEN BLUE CYAN YELLOW MAGENTA BLACK RED.SCALE GREEN.SCALE BLUE.SCALE GRAY.SCALE GRAY.SCALE COLOR.BARS LOGO GRID CHECK4X4 COLORSCALE UNIFORMITY ALIGNMENT FOCUS CUSTOM X.ON.WHITE TIR | 0<br>1<br>2<br>3<br>4<br>5<br>28<br>29<br>30<br>6<br>7<br>8<br>9<br>10<br>11<br>12<br>18<br>20<br>21<br>22<br>24<br>25<br>26<br>27<br>31 |                                                                   |
| 144 | phase                                         | 16400                            |                                                                          |                    |                                                      |                                                                                                    |                                                                                                    |                                                                   |
| 145 | plug.and.play                                 | 1152                             |                                                                          |                    | = ?                                                  | DISABLE<br>ENABLE                                                                                                    | 0                                                                                                    | Enables/Disables DDC (EDID) response; factory default is enabled. |

| Row | Operation<br>or String [ST]<br>or List [LIST] | Operation or<br>String<br>number | ( <b>Target</b> ) Target or Target number <i>must</i> be in parentheses. | (Target<br>number) | Command<br>types allowed<br>(Use only<br>one symbol) | Value If numbers listed first, use numbers only. Data in [square brackets] is for information only. | Value number         | Notes                                                                                                    |
|-----|-----------------------------------------------|----------------------------------|--------------------------------------------------------------------------|--------------------|------------------------------------------------------|----------------------------------------------------------------------------------------------------|----------------------|----------------------------------------------------------------------------------------------------|
| 146 | poll.pause                                    | 1400                             |                                                                          |                    | =                                                    | 0-65535                                                                                             |                      | Applicable only to display A1. Other processors will NAK. Turn off system polling for the number of seconds specified. 0 = Turns the polling on. 65535 = Turns the polling off forever (until the next AC power cycle). When polling is turned off, the "LCD" LEDs on the front panel of the Quad Controller modules will not be updated. This takes away all periodic communications on the RS485 bus and makes troubleshooting of the communication bus easier. |
| 147 | position.horizontal                           | 16398                            |                                                                          |                    | = ? + -                                              | [varies]                                                                                            |                      |                                                                                                    |
| 148 | position.vertical                             | 16399                            |                                                                          |                    | = ? + -                                              | [varies]                                                                                            |                      |                                                                                                    |
| 149 | preferred.source.detection                    | 1288                             |                                                                          |                    |                                                      | 5X4<br>4X3<br>15X9<br>16X9                                                                          | 12<br>13<br>16<br>17 |                                                                                                    |
| 150 | product.type                                  | 1171                             |                                                                          |                    | ?                                                    |                                                                                                    | 13<br>17             | Used to detect what product the Quad Controller is connected to. Matrix (non-G2) retruns 13 Matrix (with G2) returns 17                                                                                                    |

| Row | Operation<br>or String [ST]<br>or List [LIST] | Operation or<br>String<br>number | ( <b>Target</b> ) Target or Target number <i>must</i> be in parentheses. | (Target<br>number) | Command<br>types allowed<br>(Use only<br>one symbol) | Value If numbers listed first, use numbers only. Data in [square brackets] is for information only. | Value number     | Notes                                                                                                    |
|-----|-----------------------------------------------|----------------------------------|--------------------------------------------------------------------------|--------------------|------------------------------------------------------|----------------------------------------------------------------------------------------------------|------------------|----------------------------------------------------------------------------------------------------|
| 151 | ps.status                                     | 1176                             |                                                                          | 1-5                |                                                      | FAULT<br>OK<br>OFF<br>UNKNOWN                                                                       | 0<br>1<br>2<br>3 | Applicable only to processor 1 of a module. Other processors will NAK. Return the status of the requested power supply. Not all power supplies may be stuffed in a system. If a power supply is not stuffed, OFF is returned. If the sense cable from the power supply to the Quad Controller module is disconnected, UNKNOWN is returned.                                                                                |
| 152 | q                                             | 1372                             |                                                                          |                    |                                                      |                                                                                                    |                  |                                                                                                    |
| 153 | quad.input.status                             | 1375                             |                                                                          |                    | ?                                                    |                                                                                                    | bit<br>field     | Applicable only to processor 1 of a module. Other processors will NAK. Returns the status of the inputs for the five inputs in the Quad Controller module. bit 0: High if sync detected on DIGITAL 1 bit 1: High if sync detected on DIGITAL 2 bit 2: High if sync detected on DIGITAL 3 bit 3: High if sync detected on DIGITAL 4 bit 4: High if sync detected on DIGITAL 4 bit 4: High if sync detected on DUAL LINK IN |

| Row | Operation<br>or String [ST]<br>or List [LIST] | Operation or<br>String<br>number | ( <b>Target</b> ) Target or Target number <i>must</i> be in parentheses. | (Target<br>number) | Command<br>types allowed<br>(Use only<br>one symbol) | Value If numbers listed first, use numbers only. Data in [square brackets] is for information only. | Value number | Notes                                                                                                    |
|-----|-----------------------------------------------|----------------------------------|--------------------------------------------------------------------------|--------------------|------------------------------------------------------|----------------------------------------------------------------------------------------------------|--------------|----------------------------------------------------------------------------------------------------|
| 154 | quad.lcd.status                               | 1372                             |                                                                          |                    | ?                                                    |                                                                                                    |              | Applicable only to processor 1 of a module. Other processors will NAK.  Returns the status of the attached LCDS in the Quad Controller module. bit 0-3: LCD 1 status bit 4-7: LCD 2 status bit 8-11: LCD 3 status bit 12-15: LCD 4 status status Each status is a 4 bit bitfield bit 0 display is receiving a video signal bit 1 unused bit 2 display senses power below 24V bit 3 display is communicating to the Quad Controller module. So a good status is binary 1001. If all 4 displays on the module are connected and working, the status will be hex 0x9999 or 39321. This status is known to the Quad Controller module only indirectly. Processor A1 polls all displays for their status and then aggregates the status for each Quad Controller module and communicates it back to the module. This information is used to light the front panel LEDs. If polling is disabled, this information will not be current. |
| 155 | quad.ps.status                                | 1402                             |                                                                          |                    |                                                      |                                                                                                    |              |                                                                                                    |
| 156 | replies.sent                                  | 1139                             | RS232<br>RS485<br>AUX232                                                 | 0<br>1<br>2        | ?                                                    | 0 – 32767                                                                                           |              | Used only to indicate that replies have been sent. Resets to zero upon reaching its maximum value.                                                                                                    |

| Row | Operation<br>or String [ST]<br>or List [LIST] | Operation or<br>String<br>number | ( <b>Target</b> ) Target or Target number <i>must</i> be in parentheses. | (Target<br>number) | Command<br>types allowed<br>(Use only<br>one symbol) | Value If numbers listed first, use numbers only. Data in [square brackets] is for information only. | Value number | Notes                                                                                                    |
|-----|-----------------------------------------------|----------------------------------|--------------------------------------------------------------------------|--------------------|------------------------------------------------------|----------------------------------------------------------------------------------------------------|--------------|----------------------------------------------------------------------------------------------------|
| 157 | reset.balance                                 | 1034                             |                                                                          |                    | [execute]                                            |                                                                                                    |              | Resets color balance values to 100/7 (white 100; gray 7).                                                                                                    |
| 158 | resolution.horizontal                         | 16401                            |                                                                          |                    | = ?                                                  | [varies]                                                                                            |              |                                                                                                    |
| 159 | resolution.vertical                           | 16402                            |                                                                          |                    | = ?                                                  | [varies]                                                                                            |              |                                                                                                    |
| 160 | rs485.termination                             | 1259                             |                                                                          |                    |                                                      | ENABLE<br>DISABLE                                                                                   | 0<br>1       |                                                                                                    |
| 161 | rtc [LIST]                                    | 1324                             |                                                                          | 0 : 20             | = ?                                                  |                                                                                                    |              | This command will get or set a real time clock event. The target is which event to set. Event 0 sets the internal clock. The parameters are (in order) Frequency: 0=disabled 1=daily 2=weekly 3=one time Action:1=turn on; 2=turn off 3=increment hour 4=decrement hour 5=recall slot Slot number (if action is slot recall) 180 Day Of Week 0=Sunday, 1=Monday Year 0=2000, 1=2001 Month 1=January, 2=February Date 131 Hour 023 Minute 059 |
| 162 | runtime.hours.high                            | 1113                             |                                                                          |                    | = ?                                                  | [hours / 10000]                                                                                     |              | Do not set runtime or system hours/minutes unless actual time was lost, such as when the control board is replaced. Note: Product warranties are not based on these timers.                                                                                                    |
| 163 | runtime.hours.low                             | 4100                             |                                                                          |                    | = ?                                                  | [hours mod 10000]                                                                                   |              |                                                                                                    |
| 164 | runtime.hours.reset                           | 4613                             |                                                                          |                    | [execute]                                            |                                                                                                    |              |                                                                                                    |
| 165 | runtime.minutes                               | 4101                             |                                                                          |                    | = ?                                                  | 0 – 59                                                                                              |              |                                                                                                    |

| Row | Operation<br>or String [ST]<br>or List [LIST] | Operation or<br>String<br>number | ( <b>Target</b> ) Target or Target number <i>must</i> be in parentheses. | (Target<br>number) | Command<br>types allowed<br>(Use only<br>one symbol) | Value If numbers listed first, use numbers only. Data in [square brackets] is for information only. | Value number | Notes                                                                                                    |
|-----|-----------------------------------------------|----------------------------------|--------------------------------------------------------------------------|--------------------|------------------------------------------------------|----------------------------------------------------------------------------------------------------|--------------|----------------------------------------------------------------------------------------------------|
| 166 | S                                             | 1374                             |                                                                          |                    |                                                      |                                                                                                    |              |                                                                                                    |
| 167 | saturation                                    | 16396                            |                                                                          |                    | = ? + -                                              | 0 – 255 (source into VIM)<br>0-1024 (digital YPbPr)                                                 |              | This controls color saturation. Used when digital source is YPbPr.                                        |
| 168 | select.source                                 | 17409                            |                                                                          |                    |                                                      | DIGITAL<br>DIGITAL.RGB                                                                              | 0            |                                                                                                    |
| 169 | serial.diagnostics.clear                      | 1188                             | RS232<br>RS485<br>AUX232                                                 | 0<br>1<br>2        | [execute]                                            |                                                                                                    |              |                                                                                                    |
| 170 | sharpness                                     | 16397                            |                                                                          |                    | = ? + -                                              | 0-15                                                                                                |              |                                                                                                    |
| 171 | slot.action                                   | 1082                             | SAVE<br>RECALL<br>DELETE<br>NONE                                         | 0<br>1<br>2<br>3   | [execute]                                            |                                                                                                    |              | Performs the action (save, recall, delete) on the currently targeted slot.                                |
| 172 | slot.count                                    | 1410                             |                                                                          | 0                  | ?                                                    |                                                                                                    |              | 0 returns 40, which is the total<br>number of slots.<br>1 returns the number of filled mem-<br>ory slots. |
| 173 | slot.current                                  | 1150                             |                                                                          |                    | ?                                                    | 0 – 39 [slot # – 1]<br>255 [none now used]                                                          |              |                                                                                                    |
| 174 | slot.delete                                   | 1174                             | TARGET                                                                   |                    | 255                                                  |                                                                                                    |              |                                                                                                    |
| 175 | slot.full                                     | 1114                             | 0 [slot 1]<br>1 [slot 2]<br>:<br>39 [slot 40]                            | 0<br>1<br>:        | ?                                                    | 0 [empty]<br>1 [full]                                                                               |              |                                                                                                    |
| 176 | slot.name.clear                               | 1081                             |                                                                          |                    | [execute]                                            |                                                                                                    |              | Operates on the currently selected slot (see slot.target and slot.recall.target)                          |

| Row | Operation<br>or String [ST]<br>or List [LIST] | Operation or<br>String<br>number | ( <b>Target</b> ) Target or Target number <i>must</i> be in parentheses. | (Target<br>number) | Command<br>types allowed<br>(Use only<br>one symbol) | Value If numbers listed first, use numbers only. Data in [square brackets] is for information only. | Value number      | Notes                                                                                                    |
|-----|-----------------------------------------------|----------------------------------|--------------------------------------------------------------------------|--------------------|------------------------------------------------------|----------------------------------------------------------------------------------------------------|-------------------|----------------------------------------------------------------------------------------------------|
| 177 | slot.name.letter                              | 1080                             | 0 [1st char] 1 [2nd char] : 23 [last char]                               | 0<br>1<br>:<br>23  | = ?                                                  | [one ascii character value]                                                                         |                   | The target is the nth letter of the 24-character string: 0–23. The value is the ascii character to send: numbers, letters, punctuation. Not all punctuation is available. |
| 178 | slot.name.letter.target                       | 1079                             |                                                                          |                    |                                                      |                                                                                                    |                   |                                                                                                    |
| 179 | slot.recall                                   | 1173                             | TARGET                                                                   | 255                | [execute]                                            |                                                                                                    |                   |                                                                                                    |
| 180 | slot.recall.target                            | 1077                             |                                                                          |                    | =                                                    | 0 [slot 1]<br>1 [slot 2]<br>:<br>39 [slot 40]                                                       | 0<br>1<br>:<br>39 |                                                                                                    |
| 181 | slot.save                                     | 1172                             | TARGET                                                                   | 255                | [execute]                                            |                                                                                                    |                   | Slot.save, slot.recall and slot.delete are more direct ways of accomplishing what slot.action does.                                                                       |

| Row | Operation<br>or String [ST]<br>or List [LIST] | Operation or<br>String<br>number | ( <b>Target</b> ) Target or Target number <i>must</i> be in parentheses.                                                                                                    | (Target<br>number)                                                                                                    | Command<br>types allowed<br>(Use only<br>one symbol) | Value If numbers listed first, use numbers only. Data in [square brackets] is for information only. | Value number | Notes |
|-----|-----------------------------------------------|----------------------------------|----------------------------------------------------------------------------------------------------|----------------------------------------------------------------------------------------------------|------------------------------------------------------|----------------------------------------------------------------------------------------------------|--------------|-------|
| 182 | slot.setting                                  | 1078                             | ITEM ITEM.COUNT REVISION NAME NAME.SIZE OPEN CLOSE OFFSET.RED GAIN.RED OFFSET.GREEN GAIN.GREEN OFFSET.BLUE GAIN.BLUE BRIGHTNESS COLORSPACE CONTRAST SHARPNESS HUE PHASE SATURATION SELECT.SOURCE FREQUENCY VERT.TOTAL POSITION.HORIZONTAL POSITION.VERTICAL RESOLUTION.VERTICAL RESOLUTION.VERTICAL ASPECT JUSTIFY OVERSCAN VIEWPORT.WINDOW.BOTTOM VIEWPORT.WINDOW.BOTTOM ZOOM.WINDOW.RIGHT ZOOM.WINDOW.RIGHT ZOOM.WINDOW.RIGHT | 0<br>1<br>2<br>3<br>4<br>5<br>6<br>16389<br>16390<br>16391<br>16392<br>16393<br>16394<br>16388<br>16397<br>16395<br>16400<br>16396<br>17409<br>16404<br>16405<br>16398<br>16399<br>16401<br>16402<br>1054<br>1053<br>1184<br>1042<br>1039<br>1040<br>1041<br>1047<br>1047<br>1046 |                                                      |                                                                                                    |              |       |

| Row | Operation<br>or String [ST]<br>or List [LIST] | Operation or<br>String<br>number | ( <b>Target</b> ) Target or Target number <i>must</i> be in parentheses.                                 | (Target<br>number)                                           | Command<br>types allowed<br>(Use only<br>one symbol) | Value If numbers listed first, use numbers only. Data in [square brackets] is for information only.              | Value number                              | Notes                                                                                                    |
|-----|-----------------------------------------------|----------------------------------|----------------------------------------------------------------------------------------------------|--------------------------------------------------------------|------------------------------------------------------|----------------------------------------------------------------------------------------------------|-------------------------------------------|----------------------------------------------------------------------------------------------------|
| 183 | slot.setting                                  | 1078                             | COLORSPACE WALL.HEIGHT WALL.MODE WALL.COLUMN WALL.ROW WALL.WIDTH MATRIX.ROUTE.MODULE BACKLIGHT.INTENSITY | 1180<br>1049<br>1052<br>1051<br>1050<br>1048<br>1384<br>1085 |                                                      |                                                                                                    |                                           |                                                                                                    |
| 184 | slot.state                                    | 1316                             |                                                                                                    |                                                              |                                                      | SAVE<br>RECALL<br>DELETE<br>NONE                                                                                 | 0<br>1<br>2<br>3                          |                                                                                                    |
| 185 | slot.status                                   | 1083                             | 0 [slot 1]<br>1 [slot 2]<br>:<br>39 [slot 40]                                                            | 0<br>1<br>:                                                  | ?                                                    | EMPTY<br>FILLED<br>FILLED.AND.CURRENT<br>NAME.EDITED                                                             | 0<br>1<br>2<br>3                          |                                                                                                    |
| 186 | slot.target                                   | 1068                             |                                                                                                    |                                                              | = ?                                                  | 0 [slot 1]<br>1 [slot 2]<br>:<br>39 [slot 40]                                                                    | 0<br>1<br>:<br>39                         | Sets (or recalls) the target slot<br>number for other actions. The tar-<br>get slot is used by slot.action,<br>slot.name.clear, slot.name.letter,<br>and slot.setting. |
| 187 | source.msg                                    | 1422                             |                                                                                                    |                                                              |                                                      | SHOW<br>HIDE                                                                                                    | 0<br>1                                    |                                                                                                    |
| 188 | source.search.status                          | 1133                             |                                                                                                    |                                                              | ?                                                    | VIDEO.DISPLAYED GRAPHICS.DISPLAYED AUTO.RUNNING AUTO.SETUP.COMPLETE OUT.OF.RANGE SEARCHING DETECTED HOLDING IDLE | 0<br>1<br>2<br>3<br>4<br>5<br>6<br>7<br>8 |                                                                                                    |
| 189 | source.supported                              | 1308                             | DIGITAL<br>DIGITAL.RGB                                                                                   | 0                                                            |                                                      | DISABLE<br>ENABLE                                                                                                | 0<br>1                                    |                                                                                                    |

| Row | Operation<br>or String [ST]<br>or List [LIST] | Operation or<br>String<br>number | ( <b>Target</b> ) Target or Target number <i>must</i> be in parentheses. | (Target<br>number) | Command<br>types allowed<br>(Use only<br>one symbol) | Value If numbers listed first, use numbers only. Data in [square brackets] is for information only. | Value number               | Notes                                                                                                    |
|-----|-----------------------------------------------|----------------------------------|--------------------------------------------------------------------------|--------------------|------------------------------------------------------|----------------------------------------------------------------------------------------------------|----------------------------|----------------------------------------------------------------------------------------------------|
| 190 | sync.type                                     | 1064                             |                                                                          |                    | ?                                                    | UNKNOWN<br>SOG<br>COMPOSITE<br>SEPARATE                                                             | 0<br>1<br>2<br>3           | SOG = sync on green<br>SEPARATE = separate H and V<br>sync                                                                                                    |
| 191 | system.hours.high                             | 1112                             |                                                                          |                    | = ?                                                  | [hours / 10000]                                                                                     |                            | Do not set runtime or system hours/minutes unless actual time was lost, such as when control board is replaced. Note: Product warranties are not based on these timers. |
| 192 | system.hours.low                              | 4098                             |                                                                          |                    | = ?                                                  | [hours mod 10000]                                                                                   |                            |                                                                                                    |
| 193 | system.hours.reset                            | 4612                             |                                                                          |                    | [execute]                                            |                                                                                                    |                            |                                                                                                    |
| 194 | system.minutes                                | 4099                             |                                                                          |                    | = ?                                                  | 0 – 59                                                                                              |                            |                                                                                                    |
| 195 | system.state                                  | 1059                             |                                                                          |                    |                                                      | WAIT READY ON FATAL.FAULT FAULT UNKNOWN                                                             | 0<br>1<br>2<br>3<br>4<br>5 |                                                                                                    |
| 196 | temperature.c                                 | 1153                             | BOARD<br>LCD                                                             | 0                  | ?                                                    | 0 – 125                                                                                             |                            | Temperature, in Celsius.<br>BOARD = control board                                                                                                    |
| 197 | uart.clear                                    | 1187                             | RS232<br>RS485<br>AUX232                                                 | 0<br>1<br>2        | [execute]                                            |                                                                                                    |                            |                                                                                                    |
| 198 | uart.errors                                   | 1186                             | RS232<br>RS485<br>AUX232                                                 | 0<br>1<br>2        | ?                                                    | 0 -32767                                                                                            |                            | Resets to zero upon reaching its maximum value.                                                                                                    |

| Row | Operation<br>or String [ST]<br>or List [LIST] | Operation or<br>String<br>number | ( <b>Target</b> ) Target or Target number <i>must</i> be in parentheses. | (Target<br>number) | Command<br>types allowed<br>(Use only<br>one symbol) | Value If numbers listed first, use numbers only. Data in [square brackets] is for information only. | Value number                | Notes                                                                                                    |
|-----|-----------------------------------------------|----------------------------------|--------------------------------------------------------------------------|--------------------|------------------------------------------------------|----------------------------------------------------------------------------------------------------|-----------------------------|----------------------------------------------------------------------------------------------------|
| 199 | uart.overflows                                | 1185                             | RS232<br>RS485<br>AUX232                                                 | 0<br>1<br>2        | ?                                                    | 0 -32767                                                                                            |                             | Resets to zero upon reaching its maximum value.                                                                                                    |
| 200 | update                                        | 1394                             |                                                                          |                    |                                                      | ALL P2 P3 P4 IDLE                                                                                   | 0<br>1<br>2<br>3<br>255     | Applicable only to processor 1 of a module. Other processors will NAK.  Force a module to copy its firmware to the specified processor. This process takes a long time. While cloning is in progress, no further RS232 commands are possible. All input to that module (including IR commands) will be ignored. While cloning, the LCD status lights on the front panel will change slowly from red to green. One of the lights will be opposite in color from the other three. That is the processor that is currently being cloned. |
| 201 | vertical.lines                                | 1263                             |                                                                          |                    | ?                                                    | 0 – 65535                                                                                           |                             | Raw number of lines detected by the display.                                                                                                    |
| 202 | video.standard                                | 17426                            |                                                                          |                    |                                                      | NTSC<br>NTSC.60.443<br>PAL.50.358<br>PAL<br>SECAM<br>N/A                                            | 1<br>3<br>4<br>6<br>8<br>22 |                                                                                                    |
| 203 | viewport.window.bottom                        | 1042                             |                                                                          |                    | = ? + -                                              | 0 [-100]<br>:<br>100 [0]<br>:<br>200 [+100]                                                         | 0<br>:<br>100<br>:<br>200   |                                                                                                    |
| 204 | viewport.window.height                        | 1100                             |                                                                          |                    | ?                                                    | [pixels]                                                                                            |                             |                                                                                                    |

|     |                                               | 1                                |                                                                          | 1                  | 1                                                    |                                                                                                    |              |       |
|-----|-----------------------------------------------|----------------------------------|--------------------------------------------------------------------------|--------------------|------------------------------------------------------|----------------------------------------------------------------------------------------------------|--------------|-------|
| Row | Operation<br>or String [ST]<br>or List [LIST] | Operation or<br>String<br>number | ( <b>Target</b> ) Target or Target number <i>must</i> be in parentheses. | (Target<br>number) | Command<br>types allowed<br>(Use only<br>one symbol) | Value If numbers listed first, use numbers only. Data in [square brackets] is for information only. | Value number | Notes |
| 205 | viewport.window.left                          | 1039                             |                                                                          |                    | = ? + -                                              | 0 [–100]                                                                                            | 0            |       |
|     |                                               |                                  |                                                                          |                    |                                                      | :<br>100 [0]                                                                                        | 100          |       |
|     |                                               |                                  |                                                                          |                    |                                                      | :<br>200 [+100]                                                                                     | :<br>200     |       |
| 206 | viewport.window.right                         | 1040                             |                                                                          |                    | = ? + -                                              | 0 [–100]                                                                                            | 0            |       |
|     |                                               |                                  |                                                                          |                    |                                                      | :<br>100 [0]                                                                                        | 100          |       |
|     |                                               |                                  |                                                                          |                    |                                                      | :<br>200 [+100]                                                                                     | :<br>200     |       |
| 207 | viewport.window.top                           | 1041                             |                                                                          |                    | = ? + -                                              | 0 [–100]                                                                                            | 0            |       |
|     |                                               |                                  |                                                                          |                    |                                                      | :<br>100 [0]                                                                                        | :<br>100     |       |
|     |                                               |                                  |                                                                          |                    |                                                      | :<br>200 [+100]                                                                                     | : 200        |       |
| 208 | viewport.window.width                         | 1099                             |                                                                          |                    | ?                                                    | [pixels]                                                                                            |              |       |
| 209 | wall.column                                   | 1051                             |                                                                          |                    | = ? + -                                              | 1 – 32                                                                                              |              |       |
| 210 | wall.height                                   | 1049                             |                                                                          |                    | = ? + -                                              | 1 – 32                                                                                              |              |       |
| 211 | wall.mode                                     | 1052                             |                                                                          |                    | = ? + -                                              | DISABLE<br>ENABLE                                                                                   | 0            |       |
| 212 | wall.row                                      | 1050                             |                                                                          |                    | = ? + -                                              | 1 – 32                                                                                              |              |       |
| 213 | wall.status                                   | 1066                             |                                                                          |                    | ?                                                    | 0 [ok] 1 [error horizontally] 2 [error vertically] 3 [this cube is blank]                           |              |       |
| 214 | wall.width                                    | 1048                             |                                                                          |                    | = ? + -                                              | 1 – 32                                                                                              |              |       |
| 215 | white.balance                                 | 1285                             | RED<br>GREEN<br>BLUE<br>ALL                                              | 0<br>1<br>2<br>3   | = ? + -                                              | 0 – 100                                                                                             |              |       |

| Row | Operation<br>or String [ST]<br>or List [LIST] | Operation or<br>String<br>number | (Target) Target or Target number must be in parentheses. | (Target<br>number) | Command<br>types allowed<br>(Use only<br>one symbol) | Value If numbers listed first, use numbers only. Data in [square brackets] is for information only. | Value number              | Notes                                                  |
|-----|-----------------------------------------------|----------------------------------|----------------------------------------------------------|--------------------|------------------------------------------------------|----------------------------------------------------------------------------------------------------|---------------------------|--------------------------------------------------------|
| 216 | white.balance.percent                         | 1285                             | RED<br>GREEN<br>BLUE<br>ALL                              | 0<br>1<br>2<br>3   |                                                      |                                                                                                    |                           |                                                        |
| 217 | window.reset.size                             | 1091                             |                                                          |                    | [execute]                                            |                                                                                                    |                           | Sets zoom and viewport windows back to default values. |
| 218 | ypbpr.reset                                   | 1181                             |                                                          |                    | [execute]                                            | [to factory calibration]                                                                            |                           |                                                        |
| 219 | zoom.window.bottom                            | 1047                             |                                                          |                    | = ? + -                                              | 0 [-100]<br>:<br>100 [0]<br>:<br>200 [+100]                                                         | 0<br>:<br>100<br>:<br>200 |                                                        |
| 220 | zoom.window.height                            | 1098                             |                                                          |                    | ?                                                    | [pixels]                                                                                            |                           |                                                        |
| 221 | zoom.window.left                              | 1044                             |                                                          |                    | = ? + -                                              | 0 [-100]<br>:<br>100 [0]<br>:<br>200 [+100]                                                         | 0<br>:<br>100<br>:<br>200 |                                                        |
| 222 | zoom.window.right                             | 1045                             |                                                          |                    | = ? + -                                              | 0 [-100]<br>:<br>100 [0]<br>:<br>200 [+100]                                                         | 0<br>:<br>100<br>:<br>200 |                                                        |
| 223 | zoom.window.top                               | 1046                             |                                                          |                    | = ? + -                                              | 0 [-100]<br>:<br>100 [0]<br>:<br>200 [+100]                                                         | 0<br>:<br>100<br>:<br>200 |                                                        |
| 224 | zoom.window.width                             | 1097                             |                                                          |                    | ?                                                    | [pixels]                                                                                            |                           |                                                        |

#### **Key Commands**

| Кеу     | Key # |
|---------|-------|
| MENU    | 43    |
| R50     | 43    |
| RIGHT   | 44    |
| R72     | 44    |
| DOWN    | 45    |
| R81     | 45    |
| LEFT    | 46    |
| R70     | 46    |
| UP      | 47    |
| R61     | 47    |
| OFF     | 48    |
| R20     | 48    |
| PREV    | 49    |
| R51     | 49    |
| ON      | 58    |
| R00     | 58    |
| ENTER   | 61    |
| R52     | 61    |
| SAVE    | 65    |
| R21     | 65    |
| MONITOR | 68    |
| R40     | 68    |
| WALL    | 69    |
| R41     | 69    |

#### **Key Commands**

| Кеу          | Key# |
|--------------|------|
| MENU.TOP     | 93   |
| R71          | 93   |
| SOURCE       | 42   |
| R32          | 42   |
| MISC         | 70   |
| R22          | 70   |
| BALANCE      | 62   |
| R42          | 62   |
| PICTURE      | 66   |
| R12          | 66   |
| TARGET.LEFT  | 95   |
| R01          | 95   |
| TARGET.RIGHT | 96   |
| R02          | 96   |
| TARGET.UP    | 97   |
| TARGET.DOWN  | 98   |
| TARGET.ALL   | 99   |
| R11          | 99   |
| R10          | 72   |
| R30          | 76   |
| R31          | 77   |
| R60          | 71   |
| R62          | 73   |
| R80          | 74   |
| R82          | 75   |

#### **String Commands**

| String         | String # |
|----------------|----------|
| BUILD.DATE     | 1        |
| PART           | 2        |
| PRODUCT        | 3        |
| REVISION       | 4        |
| MLIB           | 6        |
| ASCII.INPUT    | 7        |
| RTC            | 9        |
| SLOT.NAME      | 5        |
| ASSET.TAG      | 16       |
| SN.LCD         | 13       |
| SN.LCD.W       | 14       |
| IP.ADDRESS     | 171      |
| MAC.ADDRESS    | 173      |
| NETWORK.MODULE | 172      |

#### **Slot Commands**

| Slot Item  | ltem # |
|------------|--------|
| ITEM       | 0      |
| ITEM.COUNT | 1      |
| REVISION   | 2      |
| NAME       | 3      |
| NAME.SIZE  | 4      |
| OPEN       | 5      |

#### **Slot Commands**

| Slot Item              | Item # |
|------------------------|--------|
| CLOSE                  | 6      |
| OFFSET.RED             | 16389  |
| GAIN.RED               | 16390  |
| OFFSET.GREEN           | 16391  |
| GAIN.GREEN             | 16392  |
| OFFSET.BLUE            | 16393  |
| GAIN.BLUE              | 16394  |
| BRIGHTNESS             | 16387  |
| COLORSPACE             | 1180   |
| CONTRAST               | 16388  |
| SHARPNESS              | 16397  |
| HUE                    | 16395  |
| PHASE                  | 16400  |
| SATURATION             | 16396  |
| SELECT.SOURCE          | 17409  |
| FREQUENCY              | 16404  |
| VERT.TOTAL             | 16405  |
| POSITION.HORIZONTAL    | 16398  |
| POSITION.VERTICAL      | 16399  |
| RESOLUTION.HORIZONTAL  | 16401  |
| RESOLUTION.VERTICAL    | 16402  |
| ASPECT                 | 1054   |
| JUSTIFY                | 1053   |
| OVERSCAN               | 1184   |
| VIEWPORT.WINDOW.BOTTOM | 1042   |

#### **Slot Commands**

| Slot Item             | Item# |
|-----------------------|-------|
| VIEWPORT.WINDOW.LEFT  | 1039  |
| VIEWPORT.WINDOW.RIGHT | 1040  |
| VIEWPORT.WINDOW.TOP   | 1041  |
| ZOOM.WINDOW.BOTTOM    | 1047  |
| ZOOM.WINDOW.LEFT      | 1044  |
| ZOOM.WINDOW.RIGHT     | 1045  |
| ZOOM.WINDOW.TOP       | 1046  |
| COLORSPACE            | 1180  |
| WALL.HEIGHT           | 1049  |
| WALL.MODE             | 1052  |
| WALL.COLUMN           | 1051  |
| WALL.ROW              | 1050  |
| WALL.WIDTH            | 1048  |
| MATRIX.ROUTE.MODULE   | 1384  |
| BACKLIGHT.INTENSITY   | 1085  |

# Troubleshooting Serial Connections

There are many small details involved in getting an entire wall or group of displays to communicate over a serial link. By starting with simple commands you can ensure all these details are in place before moving on to more complex control. If you are setting up a wall or group of displays for the first time, follow these steps for easy setup. If you have problems later, you can refer to the troubleshooting flowcharts starting on page page 64 as necessary.

#### Setup

- 1 Connect the RS232 cable from the computer to the RS232 In connector of Quad controller A. Connect the out connector of that display, to the In connector of the next display and so on until all displays are connected.
- 2 Each display in the wall has a unique ID. The display's group ID is the ID of the Quad controller to which it's connected (A-P). The display's unit ID is the output number to which it is connected (1-4).
- 3 Set the baud rate of the host computer to 19200. If this is not possible, set the baud rate of each display to match the baud rate of the host computer. The baud rate is *not* set automatically. If the baud rate of a display does not match the baud rate of the computer, communication will not happen.
- 4 Open a program on the host that allows you to easily type commands. Serial Talk, available from our website, is one such program. Be sure you know how to send a carriage return character with whatever program you are using. All commands to the displays must end in a carriage return. The rest of this document will use Serial Talk syntax in the examples.

#### Global Command

- 1 Send the command op \*\* pattern=red ^M
- 2 Did all displays in the wall put up a red test pattern?
  - a If yes, go on to send individual commands.
  - b If none of the displays responded, go to Global Command to First Display on page 64.
  - c If the first display went red, but one or more of the others didn't, go to Global Command to Subsequent Displays on page 65.

#### Individual Command

- 1 For each display in the wall, send the command op Al pattern=blue ^M, substituting each display's ID in turn.
- 2 Did each display turn blue when commanded?
  - a If not, check that you typed the ID correctly to match the display.
- 3 Did you receive an echoed response back each time?
  - a If not, go to Response From Individual Displays on page 66.

#### **Data Query**

- Send a command which asks for information to each display in turn. For example, op A3 lcd.position(row)? ^M
- 2 Did each display return its row in the Matrix?
  - a If not, go to Response From Individual Displays on page 66.

#### **Troubleshooting Useful Commands**

If you are trying to send a particular command and are having trouble, first make sure you have established the wiring and settings are correct by using the simple commands suggested above. After you have established that, the problem is probably in the command itself.

If a display doesn't respond to a particular command, look at the "Commands Received" number. If it doesn't increase by one, the display didn't understand the command. Double check the spelling and syntax. Be sure to start operations with op or OP, not oP or OP. Be sure to end with a  $^{A}M$ .

If the Commands Received increases but the display didn't respond, it may be in a state where it cannot respond at this time, or it may have invalid data. Try sending the command with an individual (not global) address, and watch the response. If it sends a NAK, it wasn't able to carry out the command. For example, you can't change the brightness unless you have a valid source. It will also send a NAK if the data is out of range. For example, you can't set the brightness to 1000. If it sends an ERR, it didn't understand the command. Perhaps it is spelled wrong, or you are trying a command that is not valid on this product.

#### **Global Command to First Display**

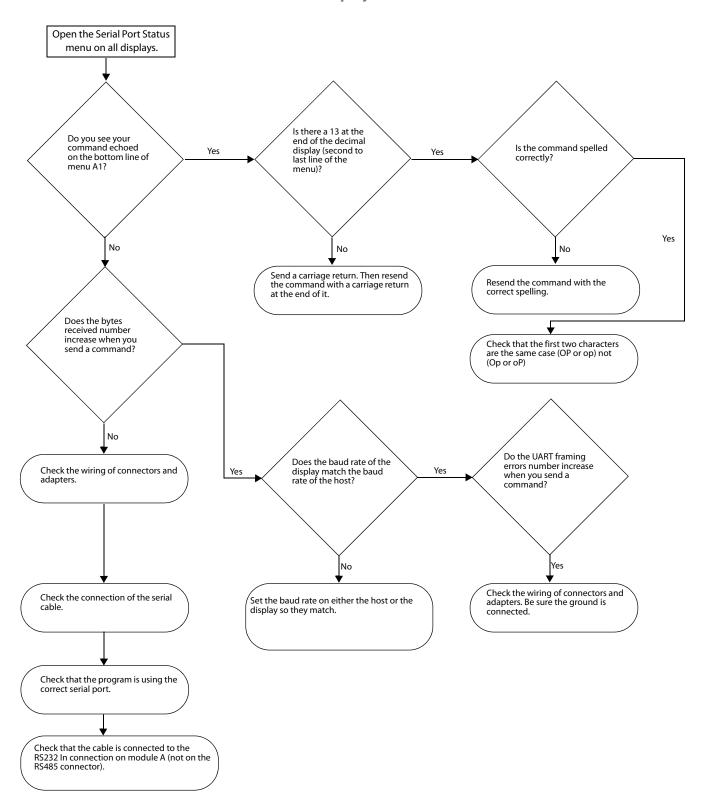

#### **Global Command to Subsequent Displays**

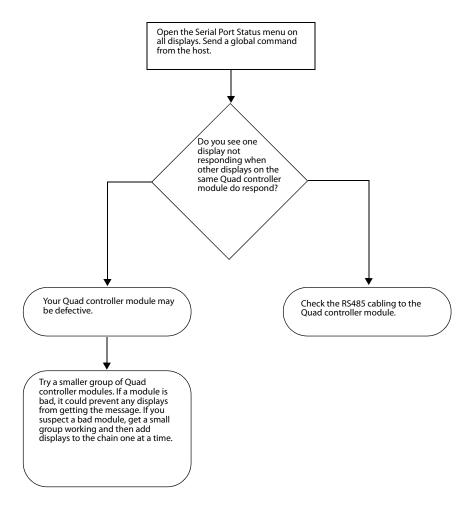

#### **Response From Individual Displays**

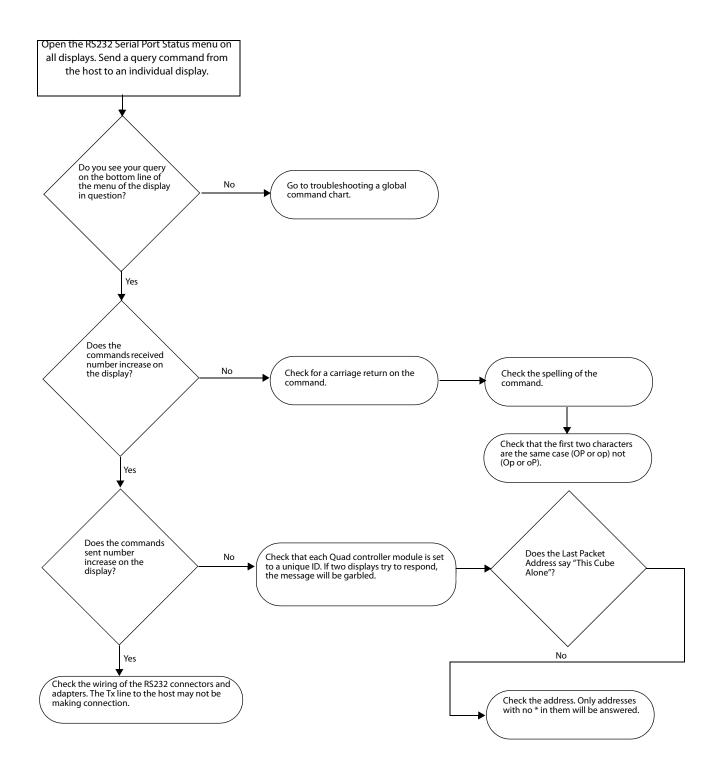

# Index

| Numarica | 1100 54            |
|----------|--------------------|
| Numerics | 1102 20            |
| 1028 44  | 1103 20            |
| 1030 55  | 1104 20            |
| 1032 42  | 1105 30            |
| 1033 29  | 1107 25            |
| 1034 48  | 1109 43            |
| 1037 19  | 1110 23            |
| 1038 39  | 1111 20            |
| 1039 55  | 1112 53            |
| 1040 55  | 1113 48            |
| 1041 55  | 1114 49            |
| 1042 54  | 1125 31            |
| 1044 56  | 1126 32            |
| 1045 56  | 1133 52            |
| 1046 56  | 1137 18            |
| 1047 56  | 1138 18            |
| 1048 55  | 1139 47            |
| 1049 55  | 1140 23            |
| 1050 55  | 1141 23<br>1143 21 |
| 1051 55  | 1143 21            |
| 1052 55  | 1144 30            |
| 1053 30  | 1145 30            |
| 1054 19  | 1150 49            |
| 1063 20  | 1150 49            |
| 1064 53  | 1152 44            |
| 1065 30  | 1161 24            |
| 1066 55  | 1162 24            |
| 1068 52  | 1163 24            |
| 1069 29  | 1167 18            |
| 1070 29  | 1171 45            |
| 1077 50  | 1171 45            |
| 1080 50  | 1172 50            |
| 1081 49  | 1174 49            |
| 1082 49  | 1176 46            |
| 1083 52  | 1177 42            |
| 1085 20  | 1182 56            |
| 1087 18  | 1184 43            |
| 1091 56  | 1185 54            |
| 1092 19  | 1186 53            |
| 1094 25  | 1187 53            |
| 1095 30  | 1188 49            |
| 1097 56  | 1189 40            |
| 1098 56  | 12341 39           |
| 1099 55  | 5 57               |

| 12342 39 | 1452 27                    |
|----------|----------------------------|
| 1237 25  | 1454 41                    |
| 1241 26  | 1457 23                    |
| 1261 26  | 1462 25                    |
| 1263 54  | 16387 23                   |
| 1264 29  | 16389 42                   |
| 1268 25  | 16390 29                   |
| 1275 28  | 16391 42                   |
| 1282 28  | 16392 29                   |
| 1283 28  | 16393 42                   |
| 1284 28  | 16394 29                   |
| 1286 30  | 16395 30                   |
| 1290 21  | 16396 49                   |
| 1292 28  | 16397 49                   |
| 1324 48  | 16398 45                   |
| 1364 25  | 16399 45                   |
| 1367 22  | 16401 48                   |
| 1369 32  | 16402 48                   |
| 1372 47  | 16403 29                   |
| 1375 46  | 16902 23                   |
| 1377 33  | 4098 53                    |
| 1379 38  | 4099 53                    |
| 1380 33  | 4100 48                    |
| 1381 34  | 4101 48                    |
| 1382 34  | 4612 53                    |
| 1383 39  | 4613 48                    |
| 1384 36  | 8194 40                    |
| 1385 35  |                            |
| 1386 35  |                            |
| 1387 42  | A                          |
| 1388 42  |                            |
| 1389 42  | action, slot 49            |
| 1390 43  | ambient                    |
| 1391 24  | intensity 56               |
| 1392 40  | lux 18                     |
| 1393 40  | threshold 18               |
| 1394 54  | ascii response type 18     |
| 1396 32  | aspect ratio 19            |
| 1397 24  | justify 30                 |
| 1398 34  | status of 19               |
| 1399 37  | auto                       |
| 1400 45  | colorspace 25              |
| 1410 49  | lamp on, enable/disable 19 |
| 1416 26  |                            |
| 1419 21  |                            |
| 1434 33  | В                          |
| 1440 27  | backlight 20               |
| 1445 28  | clipped 21                 |
| 1446 28  | hours high 20              |
| 1451 27  | Hours High 20              |
|          |                            |

| hours low 20<br>hours reset 20<br>intensity 20<br>minutes 20                                                                                                    | custom load edid 26<br>custom pattern 25                                                                                                    |
|----------------------------------------------------------------------------------------------------|----------------------------------------------------------------------------------------------------|
| mode 21                                                                                                    | D                                                                                                    |
| offset 22 balance, gray 29 baud 21 blue gain 29 offset 42 border color, custom 23 bottom zoom 56 brightness 23 bytes received, number of 23 bytes sent, number of 23 | data only response 18 DDC control (plug.and.play) 44 delay frame lock 28 delay override, framelock 28 delete slot 49 diagnostics, serial, clear the 49 dimmed intensity 25 disable auto lamp 19 big picture mode 55 DDC 44 EDID 44 |
| С                                                                                                    | IR remote 30<br>lamp saver 30                                                                                                    |
| Celsius temperature 53                                                                                                    | plug and play 44                                                                                                    |
| center pixel, value of 23                                                                                                    | remote IR 30                                                                                                    |
| character, end of line 18                                                                                                    | wall mode 55                                                                                                    |
| clear input memory 23                                                                                                    | display                                                                                                    |
| clear serial diagnostics 49                                                                                                    | power, on/off 25                                                                                                    |
| clear slot name 49                                                                                                    | display type 26                                                                                                    |
| clear uart 53                                                                                                    |                                                                                                    |
| clipboard                                                                                                    |                                                                                                    |
| blacklight offset 24                                                                                                    | E                                                                                                    |
| gray balance 24                                                                                                    | edge                                                                                                    |
| recall 24                                                                                                    | zoom left 56                                                                                                    |
| save to 24                                                                                                    | zoom right 56                                                                                                    |
| clone setting 24                                                                                                    | zoom top 56                                                                                                    |
| color balance                                                                                                    | EDID                                                                                                    |
| clipboard, gray value in 24                                                                                                    | control (plug.and.play) 44                                                                                                    |
| gray 29<br>recall clipboard values 24                                                                                                    | mailbox 26                                                                                                    |
| reset values 48                                                                                                    | edid                                                                                                    |
| save values to clipboard 24                                                                                                    | custom load 26                                                                                                    |
| white 55                                                                                                    | custom, enable 26                                                                                                    |
| color temperature 25                                                                                                    | timing 1 only 27                                                                                                    |
| color, border, custom 23                                                                                                    | edid timing 2 27                                                                                                    |
| colorspace 25                                                                                                    | edit timing 1 27                                                                                                    |
| column, wall 55                                                                                                    | enable                                                                                                    |
| commands received, number of 25                                                                                                    | auto lamp 19                                                                                                    |
| compensation, frame 28                                                                                                    | big picture mode 55                                                                                                    |
| CR 18                                                                                                    | DDC 44                                                                                                    |
| CRLF 18                                                                                                    | EDID 44                                                                                                    |
| current memory (slot.current) 49                                                                                                    | IR remote 30                                                                                                    |
| custom border color 23                                                                                                    | lamp saver 30                                                                                                    |

| plug and play 44 remote IR 30 wall mode 55 end of line character 18 eol, ascii 18 equal aspect ratio 19 erase slot name 49 error uart 53 uart overflow 54 | period 29 position 45 resolution 48 resolution of LCD 31 hours lamp saver delay 30 runtime, high 48 runtime, low 48 runtime, reset 48 hue 30                                                                    |
|----------------------------------------------------------------------------------------------------|----------------------------------------------------------------------------------------------------|
| F                                                                                                    | <u>I</u>                                                                                                    |
| frame compensation 28 locked 28 width 28 frame height 28 frame lock enable 28 framelock delay 28 delay override 28 frequency                              | input memory, clear 23 input search status (source.search.status) 52 input status of the quad 46 intensity backlight 20 dimmed 25 intensity, backlight 20 interlace, on/off 30 IR remote, enable/disable 30     |
| horizontal 29<br>pixel 29<br>vertical 29                                                                                                    | justify aspect ratio 30                                                                                                    |
| G                                                                                                    | L                                                                                                    |
| gain all 29 blue 29 green 29 red 29 go to top of menu 40 gray balance in clipboard 24 green gain 29 offset 42                                             | lamp on, auto, enable/disable 19 saver delay hours 30 saver delay minutes 30 saver, delay discrete 30 saver, enable/disable 30 saver, state of 31 layout matrix module exists 34 of matrix 33 of matrix unit 35 |
| н                                                                                                    | size of matrix 35<br>layout module, matrix 33                                                                                                    |
| height of wall 55 height of zoom 56 height, frame 28 high system hours 53 horizontal frequency 29                                                         | LCD horizontal resolution of 31 position 32 quad status 47 vertical resolution of 32 voltage 32                                                                                                    |

| left side zoom 56 LF 18 LFCR 18 limit of hours on 43 lines, vertical 54 local dim 33                                                                                            | selector 40 target 40 target move 40 timeout 40 minutes lamp saver delay 30 runtime 48                                                                                                    |
|----------------------------------------------------------------------------------------------------|----------------------------------------------------------------------------------------------------|
|                                                                                                    |                                                                                                    |
| lock enable, frame 28<br>locked, frame 28                                                                                                    | system 53<br>mode                                                                                                    |
| low system hours 53                                                                                                    | wall, enable/disable 55                                                                                                    |
|                                                                                                    |                                                                                                    |
| M                                                                                                    | N                                                                                                    |
| mailbox, EDID 26 matrix layout 33 layout module 33 layout module exists 34 layout of unit 35 layout processor 34 layout size 35 route output 37 route module 36 route switch 39 | name letter, memory (slot.name.letter) 50 network factory 41 number of bytes received 23 bytes sent 23 columns in wall (wall.width) 55 commands received 25 rows in wall (wall.height) 55 numeric response 18 |
| matrix layout                                                                                                    | 0                                                                                                    |
| position 34                                                                                                    | offset                                                                                                    |
| matrix route                                                                                                    | all 42                                                                                                    |
| qconfig 38                                                                                                    | blue 42                                                                                                    |
| memory                                                                                                    | green 42                                                                                                    |
| current (slot.current) 49                                                                                                    | red 42                                                                                                    |
| empty (slot.full) 49                                                                                                    | reset 42                                                                                                    |
| full (slot.full) 49                                                                                                    | offset backlight 22                                                                                                    |
| input, clear 23                                                                                                    | ontime                                                                                                    |
| name letter (slot.name.letter) 50                                                                                                    | average 42                                                                                                    |
| name, clear/erase (slot.name.clear) 49                                                                                                    | days overlimit 42                                                                                                    |
| recall target (slot.recall.target) 50                                                                                                    | days total 42                                                                                                    |
| save 50                                                                                                    | limit 43                                                                                                    |
| save/recall/delete action (slot.action) 49                                                                                                    | orbiter 43                                                                                                    |
| slot delete 49                                                                                                    | overscan 43                                                                                                    |
| slot recall 50                                                                                                    | 0.0.000                                                                                                    |
| status (slot.status) 52                                                                                                    |                                                                                                    |
| target (slot.target) 52                                                                                                    | P                                                                                                    |
| target for recall (slot.recall.target) 50                                                                                                    | •                                                                                                    |
| menu                                                                                                    | pattern                                                                                                    |
| go to top 40                                                                                                    | custom 25                                                                                                    |
| orientation 39                                                                                                    | test 44                                                                                                    |
| position horizontal 39 position vertical 39                                                                                                    | period of horizontal 29<br>pixel                                                                                                    |

| frequency 29                              | ascii 18                               |
|-------------------------------------------|----------------------------------------|
| value of center 23                        | sent, number of 47                     |
| plug and play 44                          | types 18                               |
| point, center 23                          | RGB colorspace 25                      |
| poll pause 45                             | RGB.VIDEO colorspace 25                |
| position                                  | right side zoom 56                     |
| horizontal 45                             | row, wall 55                           |
| horizontal, menu 39                       | runtime                                |
| of LCD 32                                 | hours, high 48                         |
| vertical 45                               | hours, low 48                          |
| power supply status 46                    | hours, reset 48                        |
| power, display, on/off 25                 | minutes 48                             |
| product                                   | minutes to                             |
| type 45                                   |                                        |
| ps status 46                              | S                                      |
| ps status 40                              | 3                                      |
|                                           | saturation 49                          |
| 0                                         | save                                   |
| Q                                         | color balance values to clipboard 24   |
| quad                                      | memory slot 50                         |
| input status 46                           | saver, lamp, status of 31              |
| lcd status 47                             | search, status of source search 52     |
|                                           | serial diagnostics, clear 49           |
|                                           | — shape 19                             |
| R                                         | sharpness 49                           |
| N.                                        | slot                                   |
| ratio                                     | action 49                              |
| aspect, status of 19                      | count 49                               |
| recall                                    | current 49                             |
| color balance clipboard values 24         | delete 49                              |
| memory slot 50                            |                                        |
| memory, target of (slot.recall.target) 50 | empty (slot.full) 49                   |
| red                                       | full 49                                |
| gain 29                                   | name letter 50                         |
| offset 42                                 | name, clear 49                         |
| remote control, enable/disable 30         | recall 50                              |
| replies sent 47                           | recall target 50                       |
| reply types 18                            | save 50                                |
| reset                                     | status 52                              |
| color balance values 48                   | target 52                              |
| offset 42                                 | source                                 |
| runtime hours 48                          | search status 52                       |
|                                           | status                                 |
| system hours 53                           | aspect 19                              |
| YPbPr 56                                  | input search (source.search.status) 52 |
| resolution                                | lamp saver 31                          |
| horizontal 48                             | memory (slot.status) 52                |
| horizontal, of LCD 31                     | slot 52                                |
| vertical 48                               | source search 52                       |
| vertical, of LCD 32                       | wall 55                                |
| response                                  | stretch                                |

| bottom 56                   | W                                               |
|-----------------------------|-------------------------------------------------|
| left side 56                | V                                               |
| right side 56               | vertical                                        |
| top side 56                 |                                                 |
| symbolic response 18        | frequency 29                                    |
| sync type 53                | lines 54                                        |
| system                      | position 45                                     |
| hours reset 53              | resolution 48                                   |
| hours, high 53              | resolution of LCD 32                            |
|                             | viewport window 54, 55                          |
| hours, low 53               | voltage                                         |
| minutes 53                  | of LCD 32                                       |
|                             |                                                 |
| Т                           | W                                               |
| taller aspect ratio 19      |                                                 |
| target                      | wall                                            |
| memory (slot.target) 52     | column 55                                       |
| slot 52                     | height of 55                                    |
| temperature                 | justify 30                                      |
| Celsius 53                  | mode, enable/disable 55                         |
| test pattern 44             | row 55                                          |
| custom 25                   | status 55                                       |
|                             | width of 55                                     |
| time                        | white                                           |
| lamp saver delay hours 30   | color balance 55                                |
| lamp saver delay minutes 30 | wider aspect ratio 19                           |
| reset system hours 53       | width                                           |
| runtime hours 48            | wall 55                                         |
| runtime hours, reset 48     | zoom 56                                         |
| runtime minutes 48          | width,frame 28                                  |
| system hours 53             | window, viewport 54, 55                         |
| system minutes 53           | window, viewport 54, 55<br>window.reset.size 56 |
| timeout                     | WITHOW.TESELSIZE 30                             |
| menu 40                     |                                                 |
| top                         | Y                                               |
| of menu, go to 40           | · · · · · · · · · · · · · · · · · · ·           |
| zoom 56                     | YPbPr                                           |
| type                        | colorspace 25                                   |
| of product 45               | reset 56                                        |
| sync 53                     |                                                 |
| •                           |                                                 |
|                             | <b>Z</b>                                        |
| U                           | 700m                                            |
| uart                        | zoom<br>bottom 56                               |
| clear 53                    |                                                 |
|                             | height 56                                       |
| errors 53, 54               | left side 56                                    |
| update 54                   | right side 56                                   |
|                             | top side 56                                     |
|                             | width 56                                        |
|                             |                                                 |